### Real-Time Software-Defined-Radio Implementation of a Two Source Distributed Beamformer

by

James W. McGinley

A Thesis

#### Submitted to the Faculty

of the

### WORCESTER POLYTECHNIC INSTITUTE

In partial fulfillment of the requirements for the

Degree of Master of Science

in

Electrical and Computer Engineering

by

December 2006

APPROVED:

Prof. Donald R. Brown, Major Thesis Advisor Prof. Fred J. Looft, Head of ECE Department

Prof. John McNeill, Thesis Committee Member Prof. Richard Vaz, Thesis Committee Member

#### Abstract

This thesis describes a real-time software-defined-radio implementation of a two source distributed beamformer. The technique in this thesis can be used to synchronize the carriers of two single antenna wireless transmitters (i.e. "sources") with independent local clocks so that their bandpass transmissions arrive in-phase at an intended receiver (i.e. "destination"). Synchronization is achieved via: (i) an unmodulated beacon transmitted by the destination to the sources and (ii) a pair of secondary unmodulated beacons between the sources. No explicit channel state information is exchanged between the sources and/or the destination. Using this method, it is possible to realize a two-source distributed beamformer that provides a reduction in overall transmit energy and increased security due to the directionality of the transmitted signal. System characterization results are provided along with experimental results for both time-invariant and time-varying channels. The experimental results in this thesis confirm the theoretical predictions and also provide explicit guidelines for a real-time implementation of a two-source distributed beamforming system.

### Acknowledgments

I would like to express my gratitude to my advisor who provided me with guidance and insight throughout this entire process. My thanks are also to my parents, brother, girlfriend, and friends for always supporting me without limits. Lastly, I would like to thank my thesis committee members and WPI for providing me with the opportunity to have such an experience.

# **Contents**

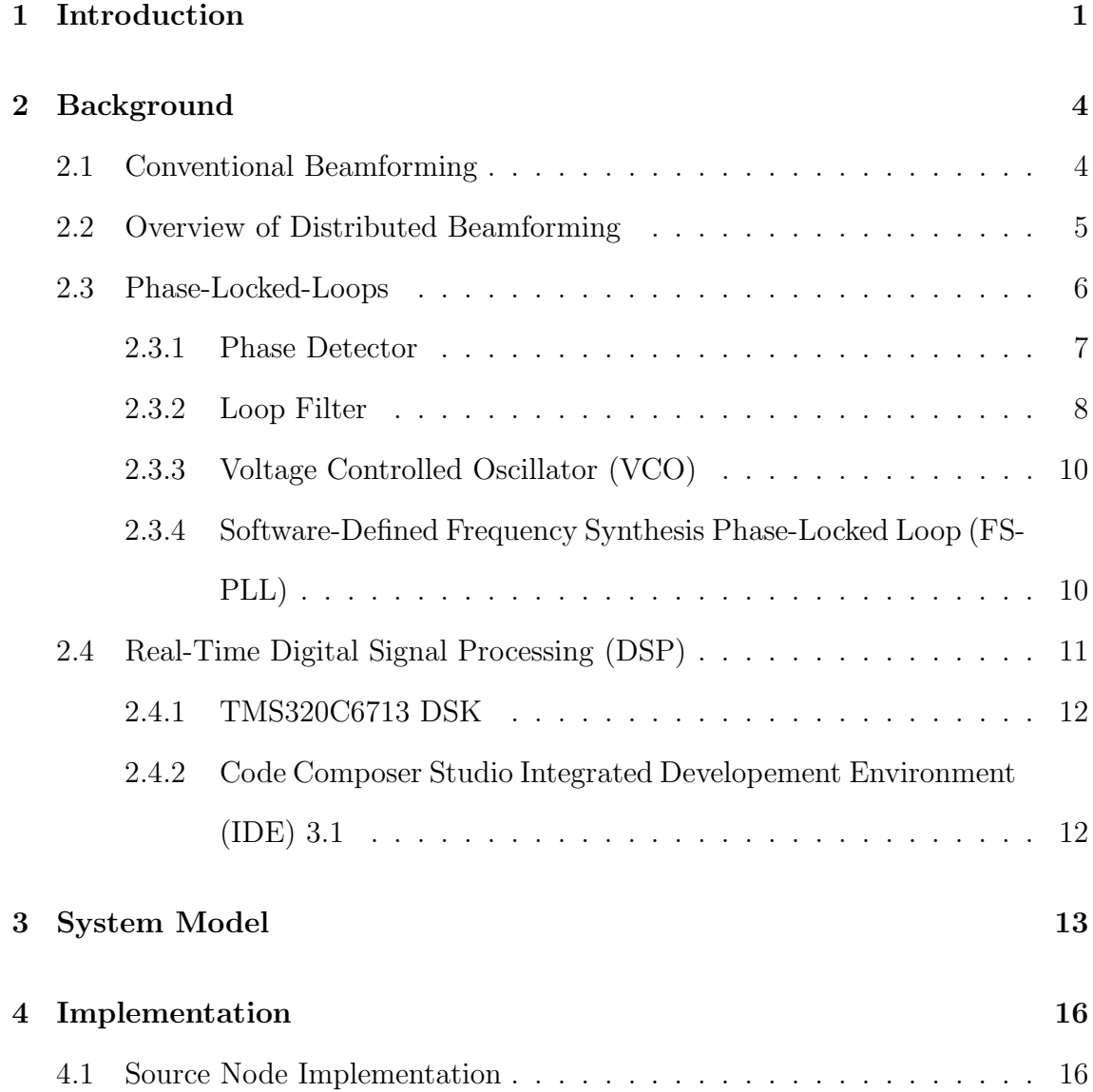

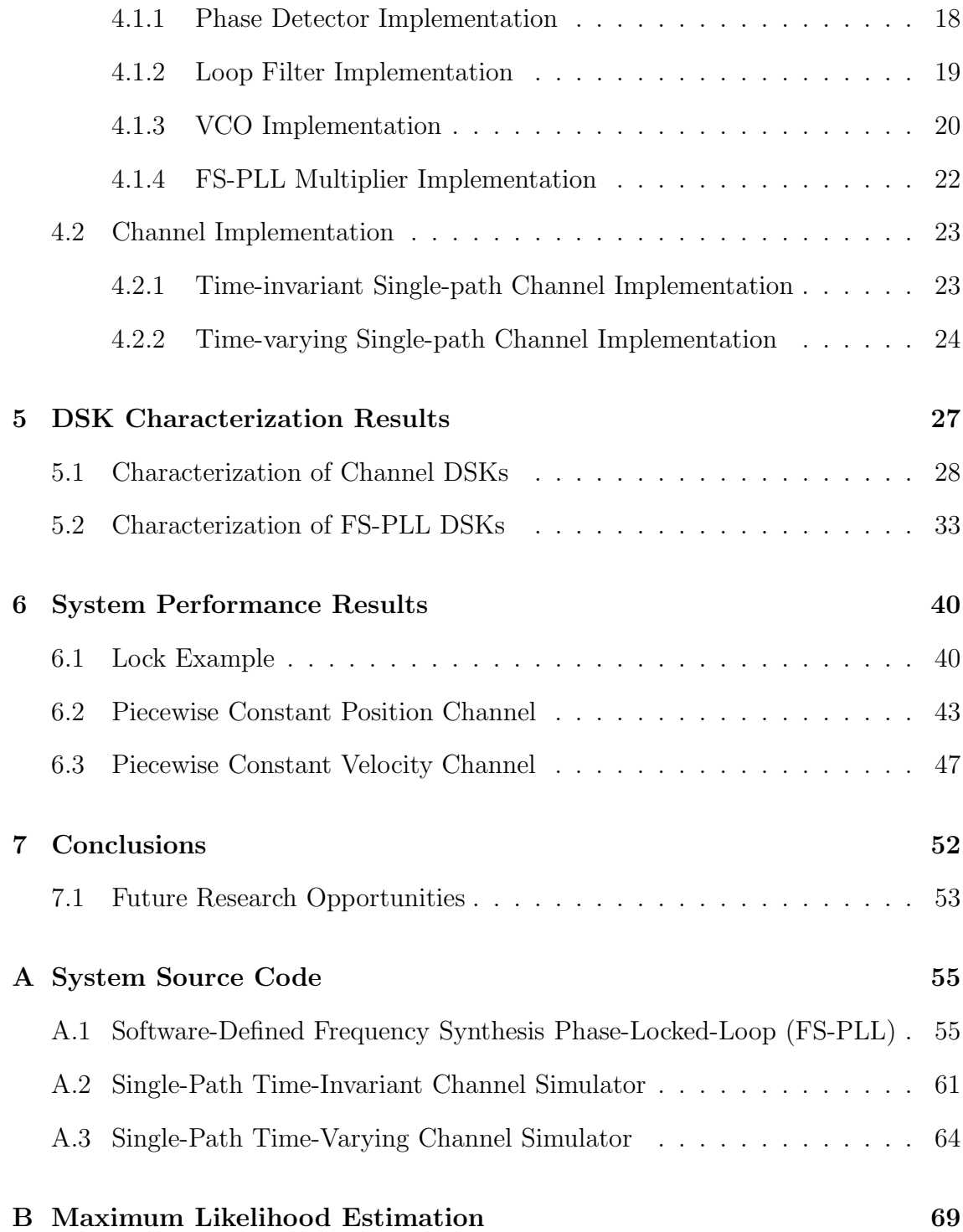

# List of Figures

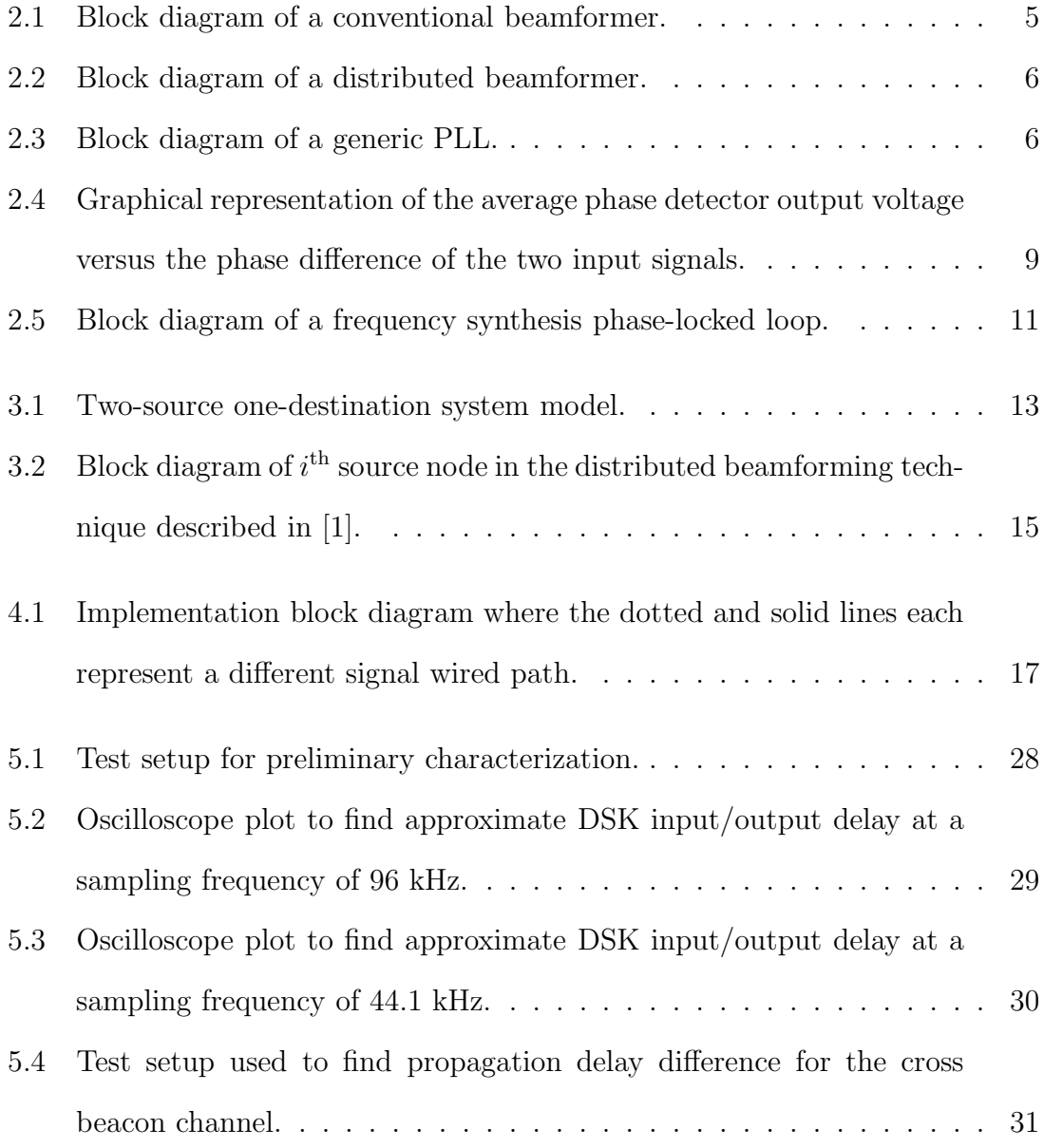

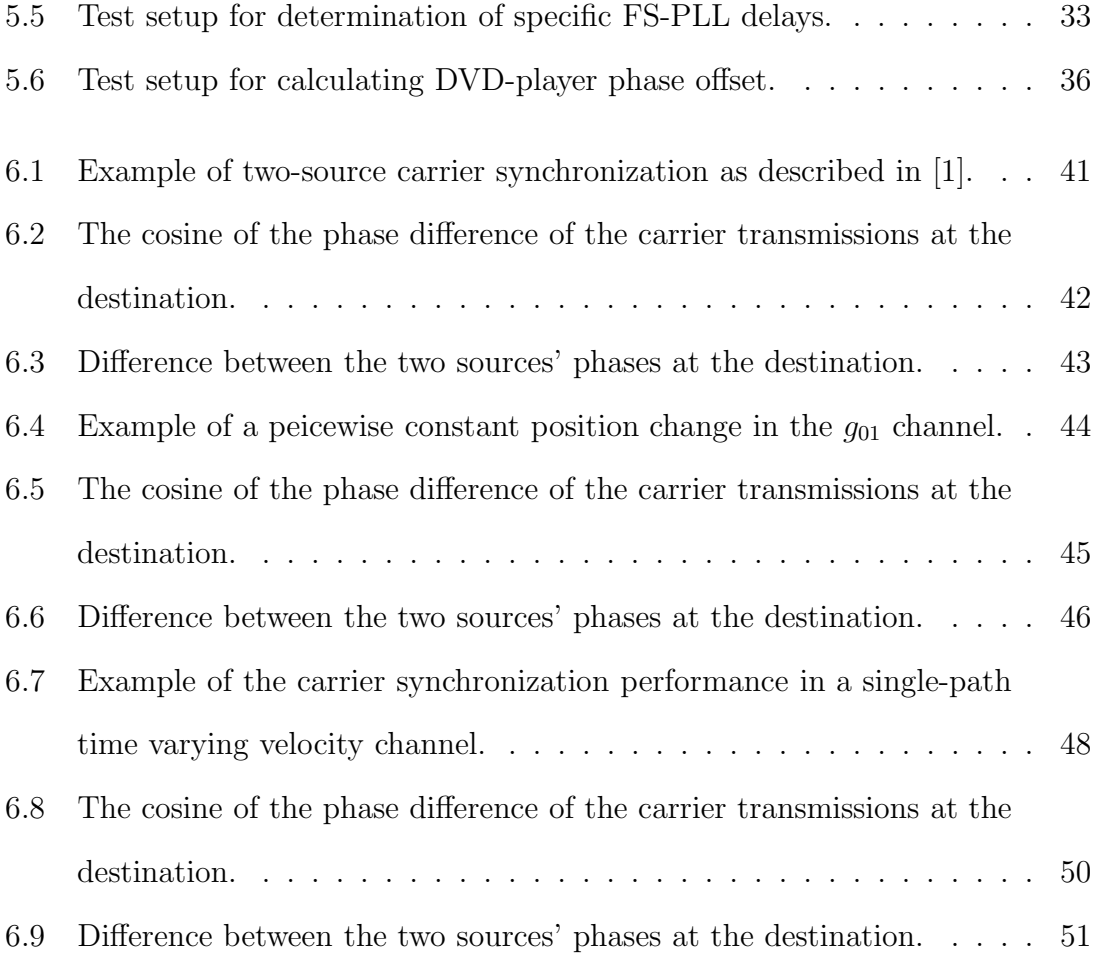

# List of Tables

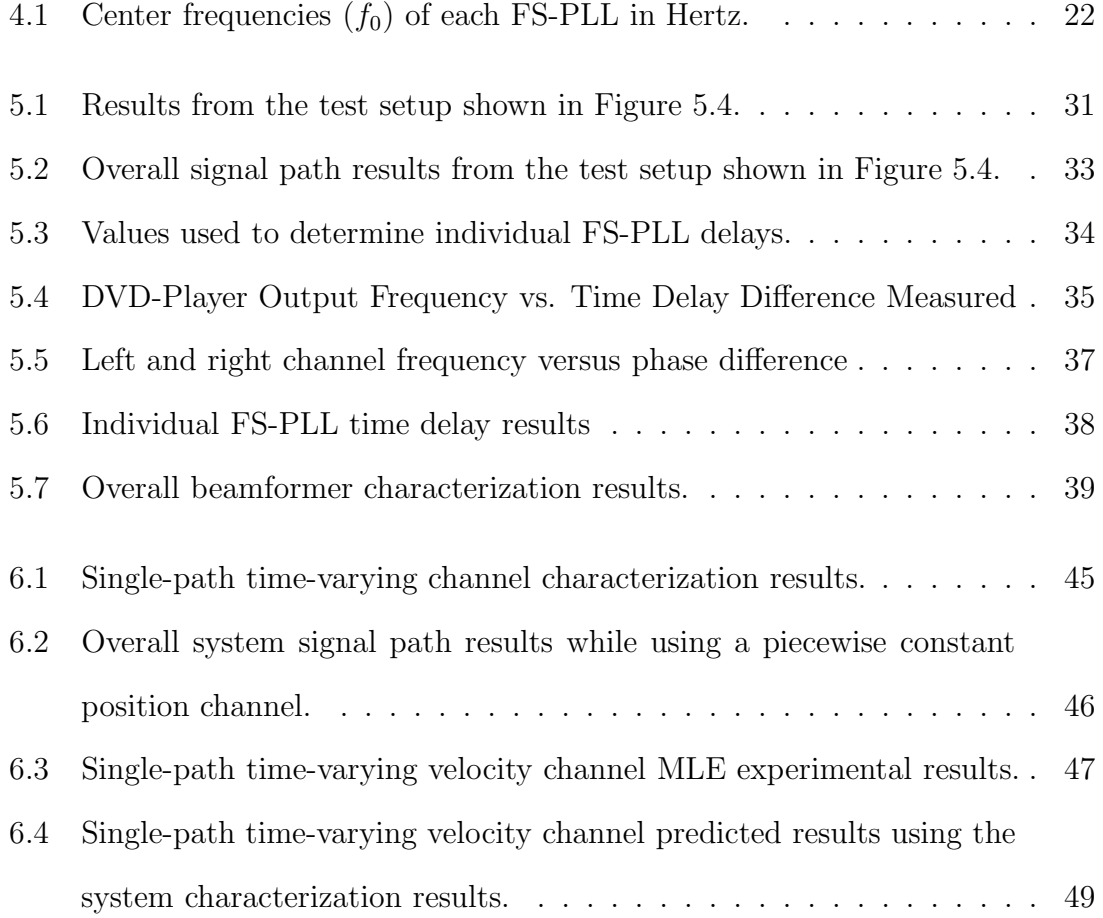

# Chapter 1

# Introduction

Transmit beamforming [2] is a technique where an array of antennas is used to simultaneously transmit multiple copies of a bandpass transmission, each with a particular phase, in order to control the directivity of the signal. By controlling the phase of the signal at each antenna element in an antenna array, a gain in signal strength can be achieved in one or more desired directions and nulls can be steered to minimize radiation in undesired directions.

Transmit beamforming is an attractive technique for many applications due to its resource efficiency and reduced susceptibility to capture by unintended receivers. The requirement of an antenna array, however, is a physical constraint that precludes the use of beamforming in scenarios where the transmitter must have small size, e.g. cellular handsets. Recently, researchers have considered this problem in the context of multiuser communication systems in which there are multiple singleantenna transmitters. In these types of systems, transmitters can (with appropriate hardware and protocols) form "partnerships" to pool their antenna resources to form a *distributed beamformer*. If the transmitters can be appropriately synchronized, the distributed beamformer can offer many of the gains of "real" antenna arrays to multiuser communication systems with single-antenna sources.

This thesis considers the problem of how to synchronize single-antenna transmitters in order to facilitate distributed beamforming. Each transmitter in the system is assumed to have an independent clock. Distributed beamforming is possible only if the sources can synchronize the frequency of their carriers and adjust the phase of their transmissions so that the signal is steered in a desired direction.

Traditional network synchronization approaches including "mutual synchronization" [3], "master-slave" [4], and hybrid approaches [5], have been shown to be effective at clock synchronization but do not address the problem of phase alignment at the destination. Frequency and phase synchronization for distributed beamforming was considered in [6] where coherent combining at an intended destination is achieved through a master synchronization beacon and precise placement of both the source and destination nodes in order to equalize all round-trip propagation times. Mobility is not permitted in this system.

A distributed beamforming synchronization scheme was also proposed in [7] where a beacon is used to measure round-trip phase delays between each transmitting node and the destination. The destination estimates and quantizes these phase delays and transmits them to the appropriate nodes for local phase precompensation. While this system does allow for some node mobility, the amount of mobility is restricted by the time required to estimate, quantize, deliver, and implement the phase pre-compensation estimates.

Recently, a new approach to carrier synchronization for a two-source distributed beamformer was proposed in [1]. The synchronization technique described in [1] requires the destination to transmit a master beacon signal and the sources to each use a pair of phase locked loops to synchronize to the master beacon as well as a secondary beacon signal transmitted by the other source. This method was shown to offer several advantages with respect to [6] and [8] including not requiring explicit estimation, exchange, and quantization of channel state information as well as successful operation in systems with high rates of source and/or destination mobility.

While [1] analyzed the performance of this two-source distributed beamformer in a variety of channel models, it did not provide implementation details beyond certain guidelines for the design of the PLLs to avoid phase ambiguity. This thesis describes one potential real-time implementation of this distributed beamforming technique using the software-defined-radio paradigm. This technique is implemented, characterized and analyzed using TMS320C6713 DSK boards to create source nodes as well as channels with and without mobility to confirm the analytical results from [1].

# Chapter 2

# Background

This chapter provides the necessary background knowledge for the information presented in this thesis. This includes concepts such as beamforming, phase-locked loops, software radio and real-time digital signal processing.

### 2.1 Conventional Beamforming

Conventional beamforming as described in [2] is commonly used in wireless communication systems that contain antenna arrays. It is a technique that modifies the individual phases of the transmissions from two or more antennas in an array so that they align at a desired destination. Using this method it is possible to produce a directional radiation pattern from a given antenna array instead of an omnidirectional radiation pattern that occurs from certain types of antennas (i.e. cellular telephone towers).

Directionality appears because the transmission from each individual antenna in the array is set up to be phase aligned at a specific destination, which causes constructive interference in the direction of the destination and also in the opposite direction. This type of interference increases the overall signal amplitude in comparison to a single transmission. In all other directions, the individual antenna transmissions cause destructive interference, which decreases the signal amplitude. Figure 2.1 shows a block diagram representation of a conventional beamformer.

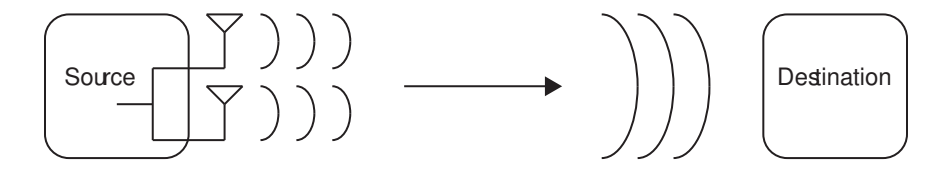

Figure 2.1: Block diagram of a conventional beamformer.

Conventional beamforming is an attractive technique in many applications. It allows for spatial diversity gains, which lead to advantages such as increased energy efficiency and decreased outage probability as shown in [2]. In [9], conventional beamforming is shown to decrease the overall power needed in a given system while maintaining the same coverage area as a single antenna by a factor of  $N^{1-n/2}$  where N is the number of antennas and  $n$  is the path loss exponent of a simple power law path loss model. The power of an individual antenna is then reduced by a factor of  $N^{n/2}$ . The overall energy is reduced because the line-of-sight channel is more frequently available and less energy is spent in other channels.

### 2.2 Overview of Distributed Beamforming

Distributed beamforming as described in [1] and [2] works off of the same principles as conventional beamforming, but does not assume that the transmit antennas are physically located together. Thus, sources that only contain a single antenna (i.e. cellular telephones) could be used together to form a virtual antenna array that would allow for benefits similar to conventional beamforming. Figure 2.2 shows a block diagram representation of a distributed beamformer.

The same overall energy reduction as conventional beamforming can be achieved

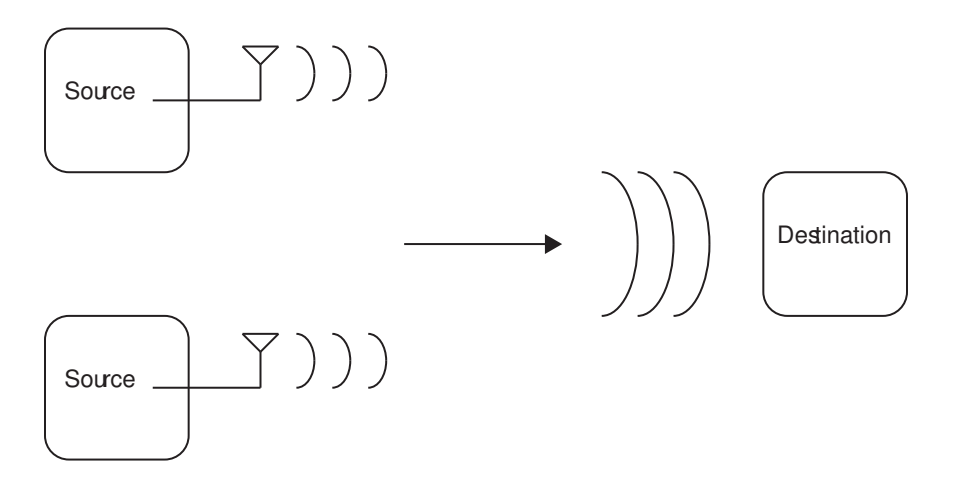

Figure 2.2: Block diagram of a distributed beamformer.

in distributed beamforming as described in [9]. The challenge when using distributed beamforming is in how to force the transmissions from different sources to align their phases at a given destination. The system provided in this thesis uses phase-lockedloops to achieve two source carrier synchronization, which then allows for distributed beamforming of the two sources to occur.

### 2.3 Phase-Locked-Loops

A phase-locked-loop (PLL) is a device that is used to internally synchronize to the precise frequency and phase of an incoming signal. The input signal is typically a band-limited sinusoidal with an unknown frequency and phase. The major components of a PLL are: a phase detector, a loop filter, and a voltage controlled oscillator (VCO) as shown in Figure 2.3.

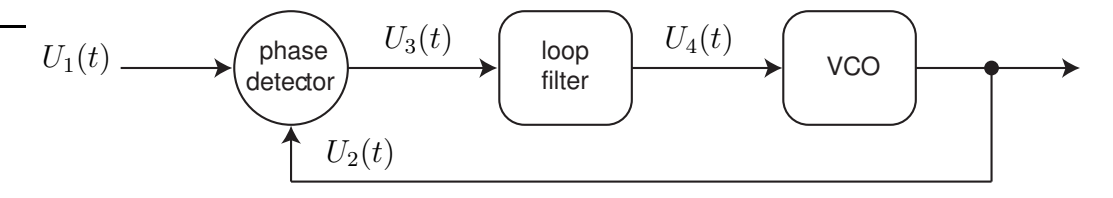

Figure 2.3: Block diagram of a generic PLL.

### 2.3.1 Phase Detector

The phase detector of a PLL can be defined in several ways. The four main types of phase detectors are: the linear (four-quadrant) multiplier, EXOR gate, edge triggered JK-flipflop, and phase-frequecy detector (PFD). Each detector type performs an operation on the phase difference between the input signal  $U_1(t)$  and the feedback signal  $U_2(t)$ . This thesis considers PLLs that operate using the linear multiplier phase detector.

The linear multiplier phase detector is used solely in linear phase-locked loops (LPLLs). The output of this type of phase detector is simply the product of the two input signals. Thus, the input to the LPLL is

$$
U_1(t) = \cos(\Phi_1) \tag{2.1}
$$

and the feedback signal is

$$
U_2(t) = \cos(\Phi_2) \tag{2.2}
$$

where

$$
\Phi_1 = \omega_1 t + \phi_1 \tag{2.3}
$$

$$
\Phi_2 = \omega_2 t + \phi_2 \tag{2.4}
$$

Thus, the generalized output equation for the multiplier phase detector is

$$
U_3(t) = K_d U_1(t) U_2(t) = \frac{K_d}{2} [\cos(\Phi_1 + \Phi_2) + \cos(\Phi_1 - \Phi_2)]
$$
 (2.5)

where  $K_d$  is the gain of the phase detector with units in [rad/V]. When

$$
\omega_1 = \omega_2 \tag{2.6}
$$

and

$$
\phi_1 = \phi_2 + \frac{\pi}{2} \tag{2.7}
$$

we say that the LPLL is in a "locked state" and the output of the multiplier phase detector is

$$
U_3(t) = \frac{K_d}{2} [1 + \cos(\Phi_1 + \Phi_2)]
$$
\n(2.8)

where  $U_3(t)$  is also the input to the loop filter.

As seen in (2.7), there is a  $\frac{\pi}{2}$  phase offset between the two input signals when the LPLL is in a locked state. This phase offset is due to the cosine function being equal to zero when the phase difference between the two signals is  $\pm \frac{\pi}{2}$  $\frac{\pi}{2}$  as seen in Figure 2.4.

The location where the phase difference is  $\frac{\pi}{2}$  is an unstable fixed point whereas the  $-\frac{\pi}{2}$  $\frac{\pi}{2}$  location is a stable fixed point. When the output of the of the phase detector is positive, the VCO speeds up, which causes the phase difference to decrease. When the output is negative, the reverse occurs, thus the phase detector output is as seen in (2.8) when in a "locked state."

### 2.3.2 Loop Filter

The loop filter of a PLL is typically a low pass filter with a large (ideally infinite) DC gain. For this thesis, a second order active proportional integral (PI) loop filter of the form

$$
F(s) = \frac{1 + s(\tau_2 + \tau_3)}{s\tau_1(1 + s\tau_3)}
$$
\n(2.9)

is used, where  $\tau_1$ ,  $\tau_2$ , and  $\tau_3$  are chosen to achieve a certain loop bandwidth and phase margin. The active PI filter has a pole at  $s = 0$ , thus it acts like an integrator, which in theory should provide infinite DC gain. This is necessary to insure that the

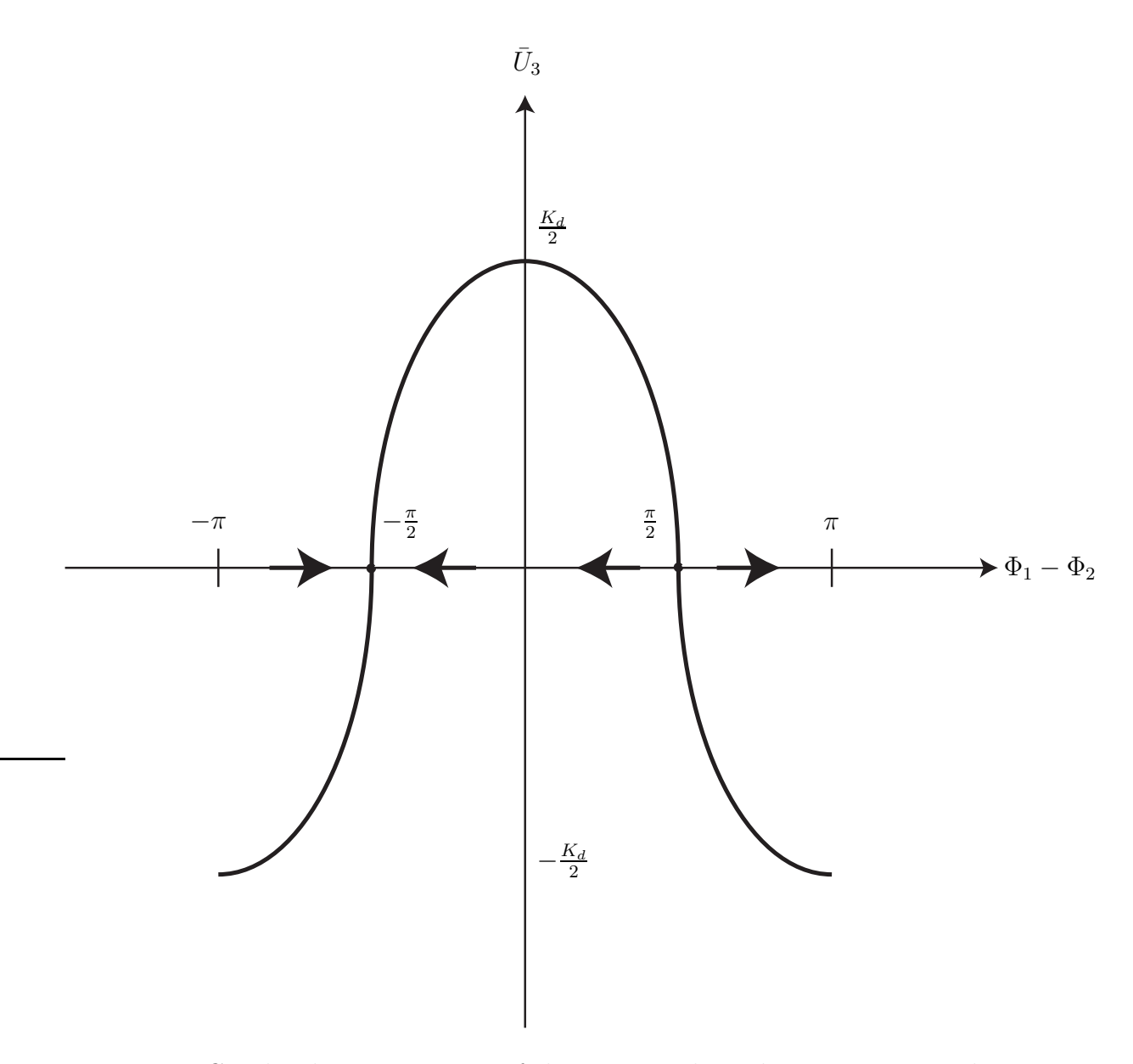

Figure 2.4: Graphical representation of the average phase detector output voltage versus the phase difference of the two input signals.

PLL eliminates the phase error between the input signal and the internal feedback signal.

The loop filter also suppresses the high frequency term in  $(2.8)$ , thus approximately leaving only the DC term to control the VCO such that

$$
U_4(t) \approx \frac{K_d}{2} \tag{2.10}
$$

when the PLL is in a "locked state." This means that the input signal to the VCO is constant, which allows the PLL to increment its phase to continue operating in a "locked state."

### 2.3.3 Voltage Controlled Oscillator (VCO)

A voltage controlled oscillator (VCO) is an oscillator that is controlled by its input voltage. A positive/negative control voltage to the VCO indicates that the input frequency is higher/lower than that of the center frequency of the PLL. The VCO changes its radian frequency in accordance to

$$
\omega_{VCO}(t) = \omega_{center} + K_0 U_4(t) \tag{2.11}
$$

where  $K_0$  is the gain and  $\omega_{center}$  is the center frequency of the VCO. This is how the PLL increases or decreases its phase in accordance to the input signal of the PLL.

### 2.3.4 Software-Defined Frequency Synthesis Phase-Locked Loop (FS-PLL)

Software-defined frequency synthesis phase-locked loops (FS-PLLs) are different in two ways from typical PLLs. The FS-PLLs in this thesis are implemented using programmable digital signal processors (DSP). Using this method we are able to achieve different PLL designs without changing single purpose hardware components. Also, frequency synthesis is achieved, which refers to a shift in frequency from the input to the output of the PLL, while still remaining in a "locked state."

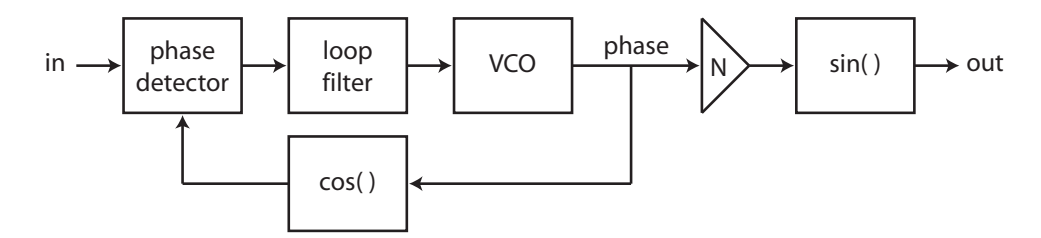

Figure 2.5: Block diagram of a frequency synthesis phase-locked loop.

Figure 2.5 shows a block diagram of a FS-PLL, which now includes a few new components in comparison to Figure 2.3. The frequency synthesis multiplier takes the phase from the output of the VCO and multiplies it by an integer value, which is then converted from a phase to a sinusoidal signal to be output. The phase from the VCO is also converted to a cosine signal, which is then compared to the input signal of the PLL at the phase detector. By using the sine of the VCO phase as the output of the PLL and the cosine of the VCO phase as the feedback signal, we are able to eliminate the  $\frac{\pi}{2}$  phase shift induced by the phase detector.

### 2.4 Real-Time Digital Signal Processing (DSP)

As technology continues to progress, the presence of digital signal processors (DSPs) in everyday life is increasingly apparent. DSPs are used in devices such as cellular telephones, global positioning systems, and computers. These types of devices are constantly receiving, analyzing, and modifying data in real-time to perform their given task. In this thesis, five identical DSPs are used to perform completely different tasks from one another. It is possible to implement the system presented in this

thesis using single purpose hardware, but with decreased versatility to test different designs within seconds.

#### 2.4.1 TMS320C6713 DSK

The system described by this thesis is accomplished using five TMS30C6713 Digital Starter Kits (DSKs) from Spectrum Digital. Each of the DSKs has a TMS320C6713 DSP chip operating at 225 MHz, a TLV320AIC23B codec, 16MB SDRAM, four DIP switches, four LEDs, and four 3.5 mm audio jacks (microphone, line-in, speaker, line-out). For more information on the TMS306713 DSK please see [10].

### 2.4.2 Code Composer Studio Integrated Developement Environment (IDE) 3.1

The programming of the TMS320C6713 DSK is achieved using the Code Composer Studio (CCS) Integrated Development Environment (IDE) 3.1. The CCS IDE allows a user to connect, program in C, and run the TMS320C6713 DSK through a graphical user interface. Also, a user is able to view the memory contents of the TMS30C6713 and profile the execution time for pieces of their code all in real-time. This is the means by which the system presented in this thesis is implemented in conjunction with the TMS320C6713 DSK.

## Chapter 3

## System Model

This thesis considers the two-source, one-destination system model shown in Figure 3.1. The destination (D) and the two sources  $(S_1 \text{ and } S_2)$  are assumed to each have independent local clocks and a single antenna. The channels are modeled as linear (possibly time varying) systems with  $g_{ij}(t, \tau)$  denoting the response of the channel at time t to an impulse at time  $t - \tau$ . The impulse response of each channel in the system is assumed to be reciprocal in the forward and reverse directions.

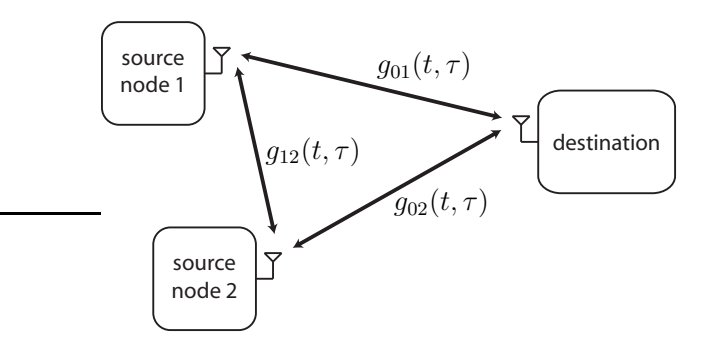

Figure 3.1: Two-source one-destination system model.

While the channels in Figure 3.1 allow for multipath and/or time varying behavior, the intuition behind the carrier synchronization technique described in [1] is best exposed under the temporary assumption that all of the channels in the system are single-path and time-invariant, so

$$
g_{ij}(t) = \delta(t - \tau_{ij}), \quad ij \in \{01, 02, 12\}
$$
\n(3.1)

In this case, the total propagation time for the circuit  $D \to S_1 \to S_2 \to D$  can be calculated as

$$
\tau_{tot} = \tau_{01} + \tau_{12} + \tau_{02} \tag{3.2}
$$

If the destination were to transmit a signal  $x(t)$  to  $S_1$ , then  $S_1$  relayed this signal to  $S_2$ , and  $S_2$  subsequently relayed this signal back to the destination, the signal received at the destination from  $S_2$  could be expressed as

$$
r(t) = x(t - \tau_{tot} - \Delta_1 - \Delta_2) \tag{3.3}
$$

where  $\Delta_i$  is the relaying latency of the i<sup>th</sup> source node. Similarly, since the signal  $x(t)$  transmitted by the destination is also received by  $S_2$ , it can be relayed by  $S_2$ to  $S_1$ , and subsequently relayed by  $S_1$  back to the destination. Recognizing that the total propagation time for the circuit  $D \to S_2 \to S_1 \to D$  is also  $\tau_{tot}$ , the signal received by the destination from  $S_1$  will be identical to  $(3.3)$ .

The equivalent round-trip propagation times for both circuits is the key feature of the carrier synchronization technique described in [1]. The destination begins the synchronization process by transmitting a continuous sinusoidal master beacon at frequency  $\omega_0$  [rad/s] to both source nodes. The *i*<sup>th</sup> source node, as seen in Figure 3.2, receives the continuous master beacon and employs a frequency-synthesis<sup>1</sup> PLL  $[11]$ (denoted as FS-PLL i1 and tuned to the master beacon frequency  $\omega_0$ ) to synthesize

<sup>1</sup>Frequency synthesis is employed to avoid transmission and reception on the same frequency. This "half-duplex" constraint is commonly imposed due to the limitations of echo cancelers in wireless transceivers.

a secondary sinusoidal beacon that is phase locked to the master beacon. The secondary beacon is at frequency  $\omega_i = N_{i1}\omega_0$  where  $N_{i1}$  is an integer frequency multiplier. Figure 2.5 shows a block diagram of a typical frequency synthesis PLL. The  $i<sup>th</sup>$  source node simultaneously receives the secondary beacon transmitted by the  $j<sup>th</sup>$  source node and employs a secondary frequency synthesis PLL (denoted as FS-PLL i2 and tuned to  $\omega_j = N_{j1}\omega_0$ . This synthesizes a carrier signal at frequency  $\omega_c = N_{i2}\omega_j$  that is phase locked to the received secondary beacon signal. The phaselocked carriers of each source are then used to modulate the baseband signals for bandpass transmission of information to the destination. When the PLLs are locked, both sources' bandpass transmissions arrive with identical phase and coherently combine at the destination.

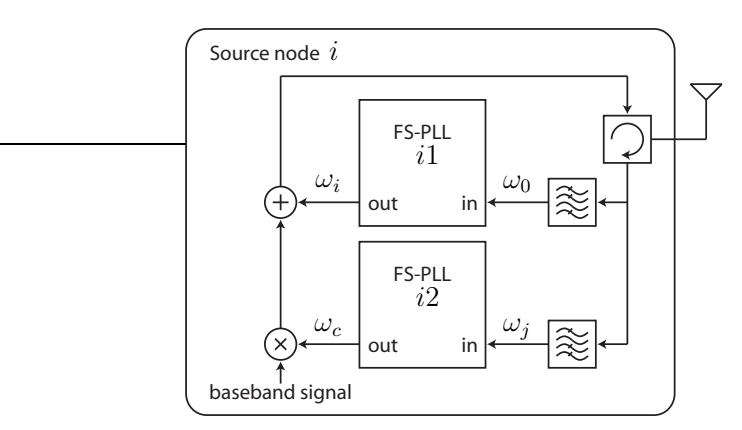

Figure 3.2: Block diagram of  $i<sup>th</sup>$  source node in the distributed beamforming technique described in [1].

While [1] analyzes the performance of this two-source distributed beamformer in both single-path and multi-path channels, it does not provide implementation details beyond certain guidelines for the design of the PLLs to avoid phase ambiguity. The following sections of this thesis describe one potential real-time implementation of this distributed beamforming technique using the software-defined-radio paradigm.

# Chapter 4

# Implementation

The implementation described in this thesis is achieved by using five TMS320C6713 DSK boards. Three DSK boards are used to model the six channels and two DSK boards are used to model the two sources as shown in Figure 4.1.

The master beacon is simulated using a function generator while the receiver at the destination is an oscilloscope, which allows the user to see the two source nodes' transmissions at the destination. Each TMS320C6713 DSK board has one line-level stereo input and one line-level stereo output that are the means in which the DSK boards are connected to other DSK boards or components. The following sections describe the particular implementation details for the source nodes and channels.

### 4.1 Source Node Implementation

Each source is implemented using one DSK board that runs two  $3^{rd}$  order softwaredefined FS-PLLs simultaneously at a sampling frequency  $(f_s)$  of 44.1 kHz. One FS-PLL is running on the left channel while the other FS-PLL is operating on the right channel. This choice of  $f_s$  allows for real-time execution of the FS-PLL code on the TMS320C6713 DSK while still being well above the Nyquist rate for the

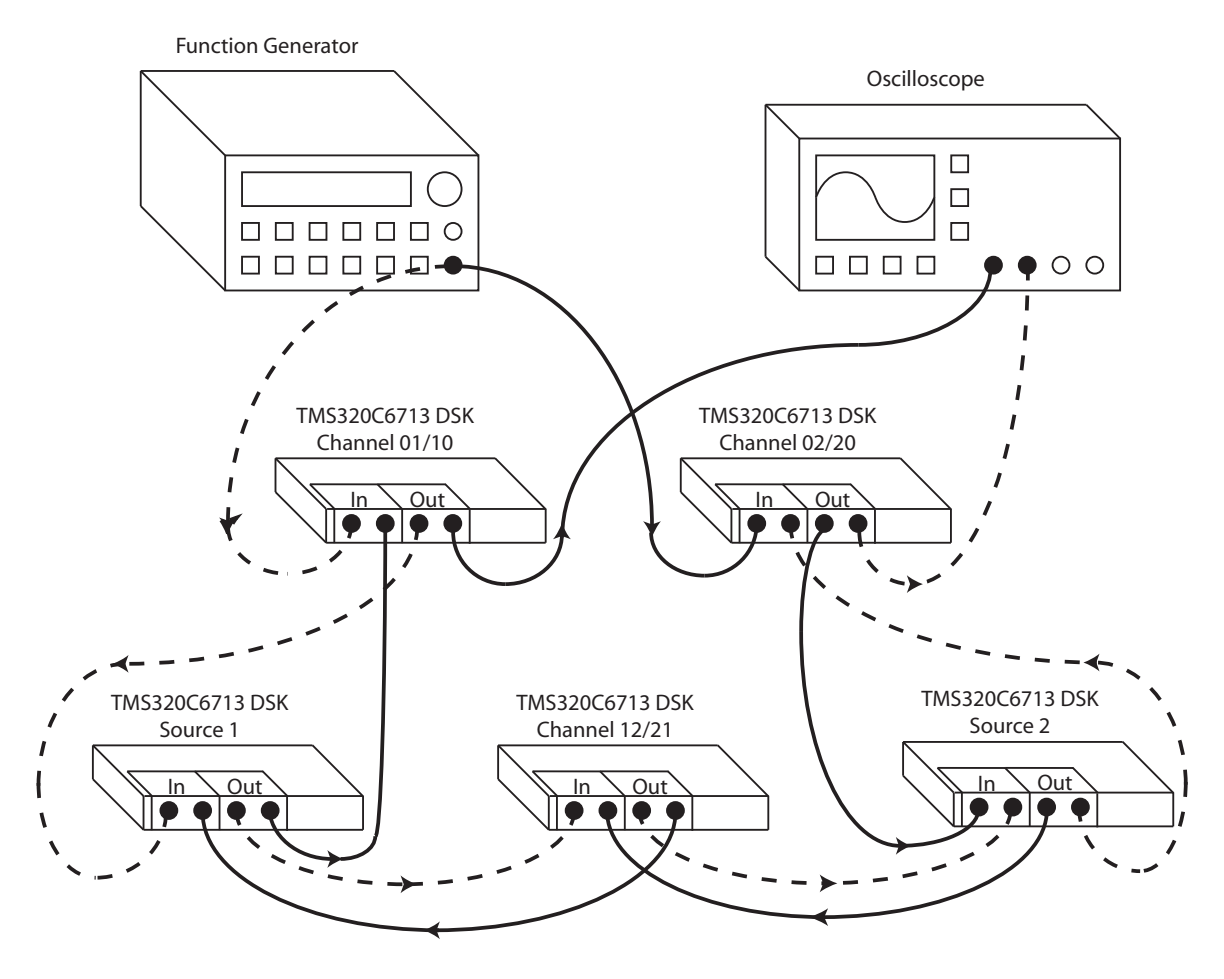

Figure 4.1: Implementation block diagram where the dotted and solid lines each represent a different signal wired path.

frequencies used to test and characterize the system.

A block diagram of the FS-PLL used in this implementation is shown in Figure 2.5 and consists of five major components: (i) a phase detector, (ii) a loop filter, (iii) a voltage controlled oscillator (VCO), (iv) a frequency multiplier and  $(v)$ two trigonometric functions. The FS-PLLs were designed by converting the analog linear PLL design described in [11] to C source code to run on the DSK boards.

#### 4.1.1 Phase Detector Implementation

The phase detector we use is a frequency multiplier (type I) with unity gain. When the FS-PLL is locked, this type of phase detector creates a  $90^{\circ}$  phase offset between the input to the FS-PLL and the output as discussed in Chapter 2.3.1. The offset can be easily eliminated in a software defined FS-PLL by using the cosine of the VCO phase as a feedback signal and the sine of the VCO phase as an output signal, which can be seen in Figure 2.5. In a programming language such as C, a unity gain type I phase detector can be realized by the multiplication of the input signal and the internal feedback signal as

```
1 FQout\_left[n] = fleftchannel[n] * w2\_left[n] * Kd;
```

```
2 FQout_right[n] = frightchannel[n] * w2_right[n] * Kd;
```
where n is the current sample index. The channel of the TMS320C6713 DSK that a given variable is associated with is denoted using \_left or \_right for the left and right channels respectivly. The variables  $FQout{\_}left[n\right]$  and  $FQout{\_}right[n]$ store the value of the output of the phase detector where n is again the current sample index. The current input signal is stored as fleftchannel [n] and frightchannel[n], the phase detector gain as Kd, and the feedback signal as w2\_left[n] and w2\_right[n]. The two feedback variables are stored as double precision floating point values, while the rest are single precision floating point values.

### 4.1.2 Loop Filter Implementation

We use a second order low pass active PI loop filter of the form

$$
F(s) = \frac{1 + s(\tau_2 + \tau_3)}{s\tau_1(1 + s\tau_3)}
$$
\n(4.1)

where  $\tau_1$ ,  $\tau_2$ , and  $\tau_3$  are chosen to achieve a 10 Hz loop bandwidth and a 55<sup>o</sup> phase margin to mirror the RF design given in [1]. Using the bilinear z-transform

$$
F(z) = F(s)|_{s = \frac{2(z-1)}{T(z+1)}}\tag{4.2}
$$

where  $T = \frac{1}{44100}$ , we are able to create our discrete time loop filter from  $(4.1)$ . The loop filter is then implemented using single precision floating point variables as

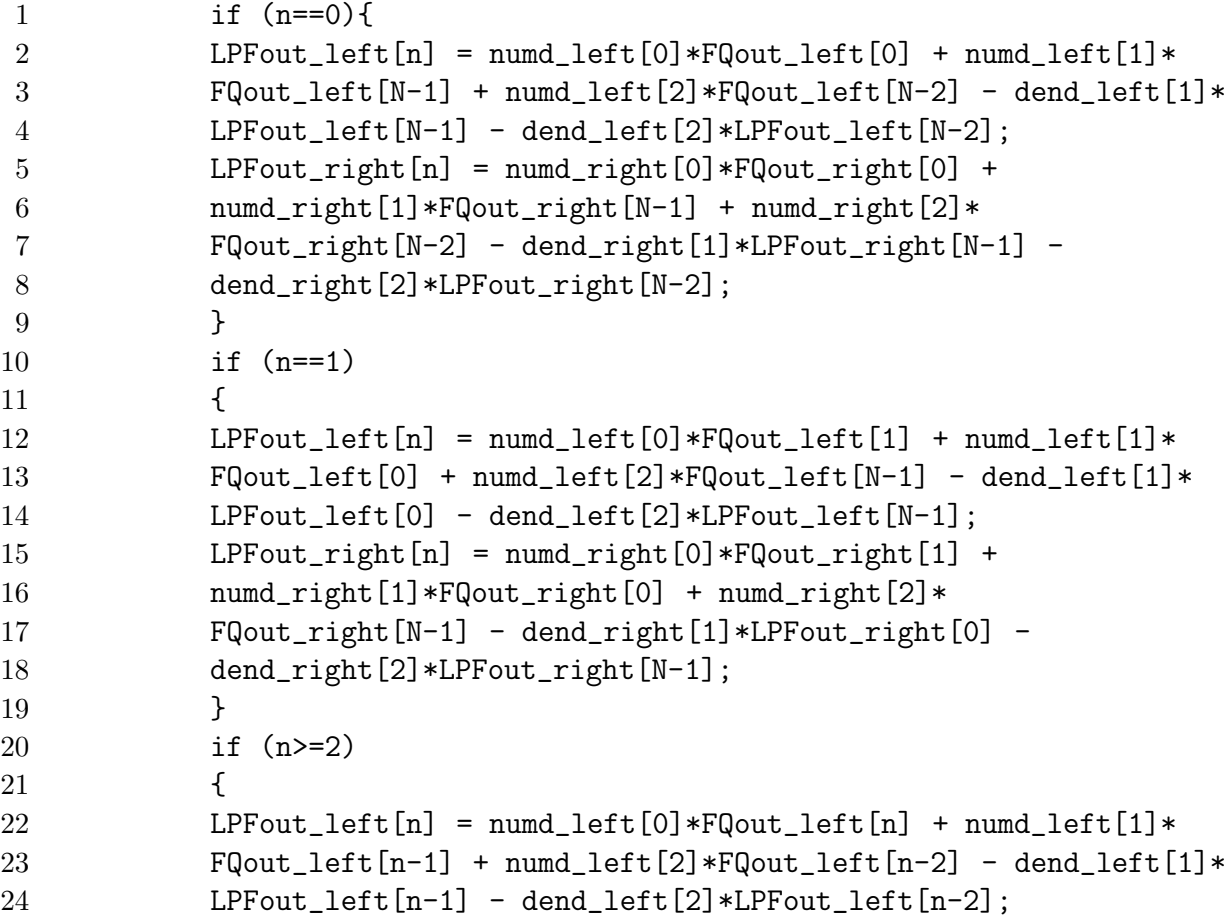

```
25 LPFout_right[n] = numd_right[0]*FQout_right[n] +
26 numd_right[1]*FQout_right[n-1] + numd_right[2]*
27 FQout_right[n-2] - dend_right[1]*LPFout_right[n-1] -
28 dend_right[2]*LPFout_right[n-2];
29 }
```
where LPFout\_left [n] and LPFout\_right [n] are the outputs of the loop filters for the current sample index. The numerator and denominator coefficients of the loop filter are stored in numd and dend respectively.

### 4.1.3 VCO Implementation

The VCO is controlled by the output of the loop filter  $U_4(t)$ ; if the output of the loop filter is positive or negative, then the VCO increases or decreases its phase respectively. If the output is constant, then the VCO frequency does not change as we are then in a "lock" state where x and  $\hat{x}$  are at the same frequency and  $90^{\circ}$  out of phase. The VCO phase output  $(\phi_{vco})$  is governed by

$$
f_{vco}(t) = f_0 + \frac{K_0 U_4(t)}{2\pi}
$$
\n(4.3)

$$
\phi_{vco} = \phi_{vco-previous} + \frac{2\pi f_{vco}}{f_s} \tag{4.4}
$$

where  $K_0$  is the VCO gain with units [rad/s  $\cdot$  V], and  $f_0$  is the free running frequency of the VCO in [Hz/s]. In (4.3) and (4.4),  $\phi_{vco-previous}$  is the phase of the VCO that was calculated during the previous sampling period. Using this definition, the VCO is achieved using

```
1 f2_left = f0_left + (Ko*oneovertwopi) *
2 LPFout_left[n];
3 f2_right = f0_right + (Ko*oneovertwopi) *
4 LPFout_right[n];
5 if(n+1>N-1) {
```

```
6 vco_phase_left[0] = vco_phase_left[N-1] +
7 2*pi*(f2_left*invfs);
8 vco_phase_right[0] = vco_phase_right[N-1] +
9 2*pi*(f2_right*invfs);
10 while(vco_phase_left[0]>2*pi)
11 vco\_phase\_left[0] += -2*pi;12 while(vco_phase_left[0]<0)
13 vco_phase_left[0] += 2*pi;
14 while(vco_phase_right[0]>2*pi)
15 vco-phase\_right[0] += -2*pi;16 while(vco_phase_right[0]<0)
17 vco\_phase\_right[0] += 2*pi;18 w2<sup>l</sup>eft<sup>[0]</sup> = sindp(vco<sub>phase</sub><sup>left</sup>[0]+pi_half);
19 w2_right[0] = sindp(vco_phase_right[0]+pi_half);
20 w3_left[0] = -sindp(fmult_left*vco_pbase_left[0]);21 w3_right[0] = -sindp(fmult_right*vco_phase_right[0]); }
22 else {
23 vco_phase_left[n+1] = vco_phase_left[n] +
24 2*pi*(f2_left*invfs);
25 vco_phase_right[n+1] = vco_phase_right[n] +
26 2*pi*(f2_right*invfs);
27 while(vco_phase_left[n+1]>2*pi)
28 vco_phase_left[n+1] += -2*pi;
29 while(vco_phase_left[n+1]<0)
30 vco_phase_left[n+1] += 2*pi;
31 while(vco_phase_right[n+1]>2*pi)
32 \text{ vco-phase\_right[n+1] += -2*pi;}33 while(vco_phase_right[n+1]<0)
34 vco_phase_right[n+1] += 2*pi;
```
where invfs and oneovertwopi are the inverses of the sampling frequency and the value of  $2\pi$  respectively. Pre-calculating the inverse of these two values allows for faster execution time of the code in C because there is no requirement to compute the reciprocal in real-time. Lines 1-4 perform the operation seen in (4.3). The VCO sensitivity is denoted as Ko, VCO center frequencies as f0\_left and f0\_right, and low-pass filter outputs as LPFout\_left and LPFout\_right. The feedback signals for the left and right channels are stored as  $w2$  left and  $w2$  right while the output signals are stored as w3\_left and w3\_right. The multipliers used for frequency synthesis are fmult\_left and fmult\_right. Lines 6-9 and 23-26 compute (4.4) while lines 10-17 and 27-34 wrap the phase of the VCO back into the range  $[0, 2\pi]$ since the sine function is periodic on that interval. The VCO sensitivity, VCO center frequencies, low-pass filter outputs, and the frequency synthesis multipliers are stored as single precision floating point values, while the rest are stored as double precision floating point values.

### 4.1.4 FS-PLL Multiplier Implementation

The master beacon frequency for this implementation is chosen as 907 Hz which is approximately of equal wavelength in acoustics to the master beacon RF signal in [1] of 800 MHz. We use acoustic range frequencies due to the limitation of the hardware available. The wavelength  $\lambda$  of a signal at frequency f in Hertz can be calculated as

$$
\lambda_{acoustic} = \frac{c}{f} \tag{4.5}
$$

where c is 340 [m/s] for acoustic frequencies and  $3*10^8$  [m/s] for radio frequencies. For our implementation,  $f_0$  is chosen based on the incoming frequency to a given FS-PLL as shown in Table 4.1, where  $f_0$  is shown in Hertz.

| <b>FS-PLL</b> | $f_0$ [Hz] |
|---------------|------------|
| 11            | 907        |
| 12            | 2721       |
| 21            | 907        |
| 22            | 1814       |

Table 4.1: Center frequencies  $(f_0)$  of each FS-PLL in Hertz.

Source 1 and source 2 have a frequency multiplier of 2 and 3 respectively, which is achieved by a multiplication of their respective VCO phase by the given multiplier value, which is shown in Figure 2.5. This implementation allows for the master beacon, the two cross beacons, and the transmission back to the destination to operate at different frequencies to avoid interfering with one another.

The input and output of the TMS320C6713 DSK by default have sign inversions, which is strictly due to the hardware and must be corrected for in software since we are interested in the phase of the input signal. Also, we must invert the desired signal at the output so that it is of the correct sign when leaving the TMS320C6713 DSK. This inversion is not an issue for the channel simulators, which are discussed in the following section.

### 4.2 Channel Implementation

The scope of this thesis is to investigate the implementation of the system in [1] with high SNR single-path channels. The channels may be time-invariant or time-varying depending on the application.

Single-path channels can be modeled as a time delay where

$$
delay = \frac{distance}{speed of propagation}
$$
\n(4.6)

and the speed of propagation is determined by the medium in which the type waveform travels through. Using air as a medium (at sea level and under normal atmospheric conditions), the speed of propagation for an acoustic (sound) wave is approximately 343 [m/s].

#### 4.2.1 Time-invariant Single-path Channel Implementation

The time-invariant single-path channel simulators operate at a sampling frequency  $(f_s)$  of 96 kHz. The TMS320C6713 DSK boards incur approximately a 152  $\mu$ s channel delay from their stereo input to output at this sampling frequency, which is shown in Section 5.1.

Delays from approximately  $152\mu s$  up to 60s (due to the memory limitations of the TMS320C6713 DSK) are be attained by buffering the input signal and delaying its output by an integer number of sampling periods corresponding to the desired delay. This is achieved by using a j index to keep track of the current input sample location in the input buffer and then storing the next sample in the j+1 location. The sample that is output is determined by a second index, k, which is equal to j minus the desired integer number of samples delay. The desired delay is determined by the user and can be changed on the fly using the DIP switches of the TMS320C6713 DSK.

### 4.2.2 Time-varying Single-path Channel Implementation

The time-invariant single-path channel simulators operate at a sampling frequency  $(f_s)$  of 96 kHz. They differ from the time-invariant channel simulators because they allow for non-integer sample delays to be realized through interpolation. A noninteger sample delay occurs when the desired propagation delay through a channel does not correspond to the exact sampling time of the TMS320C6713 DSK. Cubic interpolation as described in  $|12|$  is used in this thesis to realize these delays as

$$
f(x_0+p) = \frac{-p(p-1)(p-2)}{6}f_{-1} + \frac{(p^2-1)(p-2)}{2}f_0 - \frac{p(p+1)(p-2)}{2}f_1 + \frac{p(p^2-1)}{6}f_2
$$
\n(4.7)

where  $p$  is the fractional sample delay in addition to the integer sample delay caused at index  $x_0$  in relation to the current sample index. More complicated interpolation methods such as spline could be used to achieve a greater accuracy for the noninteger delay case. Since the channel simulators are sampling at approximately nine times the Nyquist rate, cubic interpolation yields acceptable accuracy.

The time-varying channel simulators incorporate a "mobility script" that allows for a delay to be computed as a function of time based off of a desired distance. The distance  $d(t)$  that the channel simulates is based on the current velocity  $v(t)$  and acceleration  $a(t)$ , which is calculated as

$$
d(t) = v(t) * t \tag{4.8}
$$

$$
v(t) = a(t) * t \tag{4.9}
$$

The distance is then translated to a propagation delay using (4.6). The delay is realized through sampling the input and storing it in a buffer then outputting the delayed signal at a later sampling period that corresponds to the desired time delay in the same manner as the time-invariant channels.

Two different channel models are considered: piecewise constant position and piecewise constant velocity. For a piecewise constant position channel, the desired distance is calculated using

#### 1 distance = distance\_script[state]

where distance\_script[state] is the predetermined desired distance as defined in the "mobility script." For a piecewise constant velocity channel, the desired distance is calculated using

#### 1 distance += velocity\_script[state]\*fs\_inv;

wherefs\_inv is the inverse of the sampling frequency. Once the desired distance is determined, the number of samples delay required is calculated as

```
1 delay = distance*0.00294117647;
2 samples_delay = delay*fs;
3 \text{ k} = (\text{int})samples_delay;
```
where 0.00294117647 is the inverse of the speed of an acoustic wave  $(340 \text{ [m/s]})$ . The variable k is the floor of the desired number of samples delay. These values are then used in conjunction with (4.7) to determine the proper output. The code in its entirety can be seen in Appendix A.3

Using this implementation we can now discuss its performance versus the theoretical predictions in [1]. The next chapter delves into the characterization of this implementation using the TMS320C6713 DSK boards.

## Chapter 5

# DSK Characterization Results

Practical systems are subject to nonidealities that are not present in theoretical systems. The implementation presented in this thesis is not immune to such drawbacks. Thus, it is important to understand where these nonidealities exist to properly analyze the given system. Both the methods for and the results of several experiments that were conducted to characterize the performance of the TMS320C6713 DSK are given in this chapter and use the following equipment:

- 1 HP33120A 15 MHz function generator
- 1 TDS3014 four channel digital phosphor oscilloscope
- 1 TMS320C6713 DSK board [10]
- 1 Marantz PMD671/U1B solid state audio recorder (24-bits @ 96 kHz)
- Various RCA and BNC connectors and cables for interconnection between the electronic components' inputs and outputs

### 5.1 Characterization of Channel DSKs

In order to understand the exact delay from input to output of a given TMS320C6713 DSK running at an arbitrary frequency, one should first know the approximate delay that is expected. An estimate of the time delay from the input of one channel of the TMS320C6713 DSK to the output of the same channel was acquired using a simple loop program that samples both channel inputs then outputs the same data through both of the channel outputs of the TMS320C6713 DSK. The loop program used in this test, is the same one that is used to simulate the single-path time-invariant channels in the overall system presented in this thesis.

While the loop program is running, the "burst" function of an HP33120A function generator is used in conjunction with the "single sequence" function of a Tektronix TDS3014 Oscilloscope. The test setup is shown in Figure 5.1 and is completed using both the 96 kHz and 44.1 kHz sampling frequencies of the TMS320C6713 DSK.

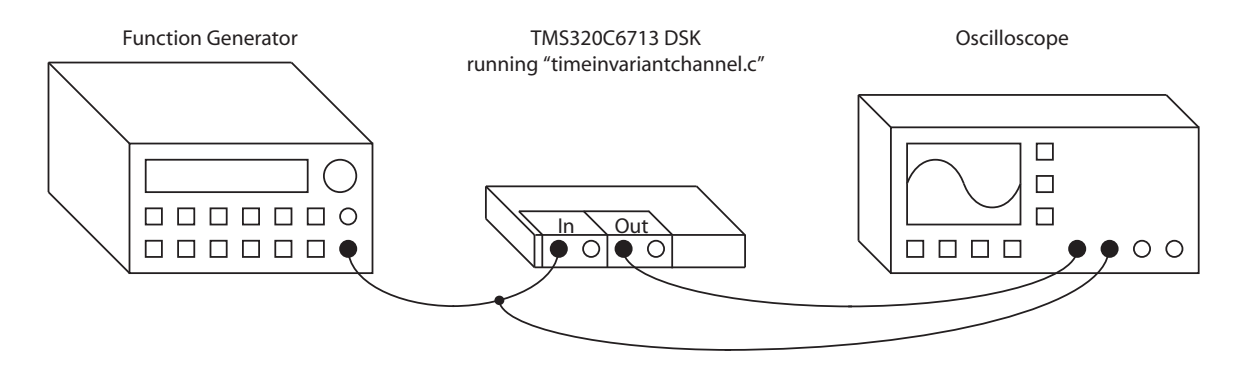

Figure 5.1: Test setup for preliminary characterization.

The "burst" function of the function generator can be used to output a particular number of cycles of a sine, square, or triangle wave with a set amplitude, frequency and starting phase. The "single sequence" function of the oscilloscope is able to record up to four input waveforms for a duration of 4 ns to 10 s in various steps once a predetermined input amplitude threshold (trigger level) is exceeded. For
this experiment, the HP33120A function generator's "burst" function was set up to output a 5.4 kHz sine wave with approximately a 1 volt amplitude and zero starting phase for two cycles. The Tektronix TDS3014 Oscilloscope's "single sequence" function was setup using a threshold of 4 mV with a duration of 1 ms and 2 ms for the 96 kHz (channel simulators) and 44.1 kHz (source nodes) sampling frequencies respectively.

Using the test setup in Figure 5.1, the results shown in Figure 5.2 and Figure 5.3 were acquired.

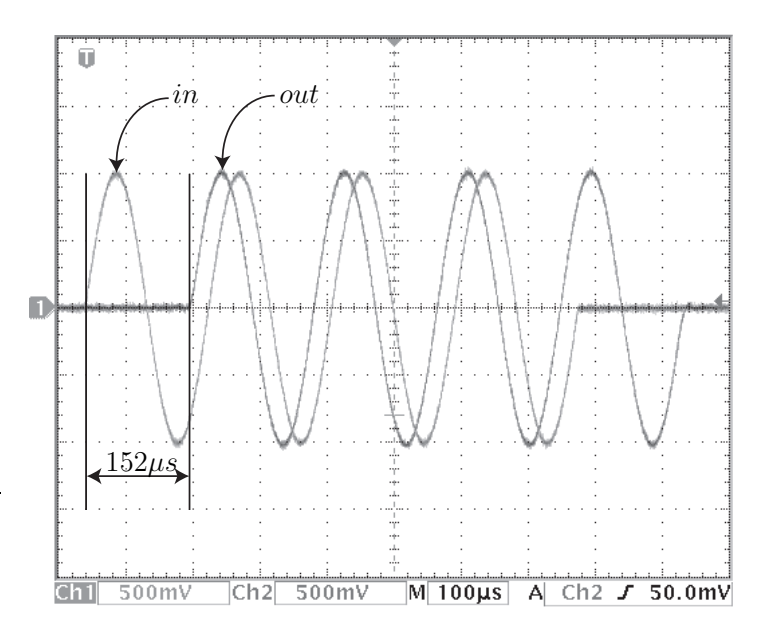

Figure 5.2: Oscilloscope plot to find approximate DSK input/output delay at a sampling frequency of 96 kHz.

When the TMS320C6713 DSK is running a basic stereo loop function at 96 kHz and 44.1 kHz, these results show that there is a propagation delay of approximately  $152 \mu s$  and  $1002 \mu s$  respectively. These results can be used as an estimation of the time delay of a given TMS320C6713 DSK running either a channel simulator or source node at a specific sampling frequency, but can not be used for sub-degree

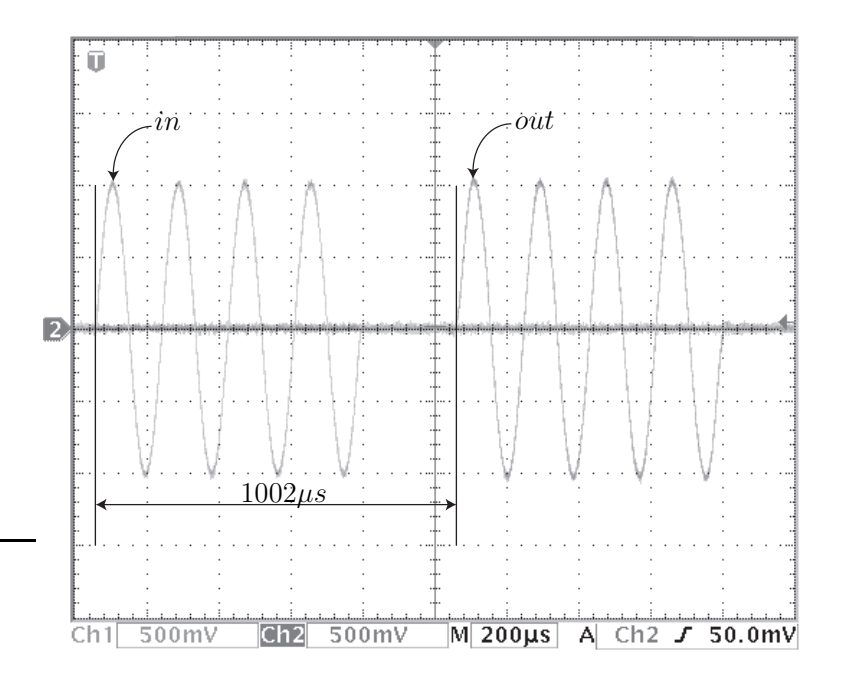

Figure 5.3: Oscilloscope plot to find approximate DSK input/output delay at a sampling frequency of 44.1 kHz.

timing accuracy. Also, these results can not be used to determine propagation delay as a function of frequency. Thus, we will need to conduct more accurate experiments to determine a precise analytical result.

For the next tests, we assume that the TMS320C6713 DSK causes an identical delay from the input to the output of the left channel as it does to the right channel. This is reasonable because the architecture of the hardware for the DSK and the symmetry of the software program. Although all channels are characterized, only one of the three channel simulators in the overall system needs to be discussed, since the other two operate at identical frequencies in each signal path of the overall system, thus induce the same propagation delay. The channel simulator that operates between the two source nodes requires further investigation. In one direction, the channel simulator operates at 1814 Hz and in the opposite direction it operates at 2721 Hz. The test setup in Figure 5.4 is used to determine the time delay for each

channel operating at their given frequency. The results for this test as well as the frequencies used can be found in Table 5.1.

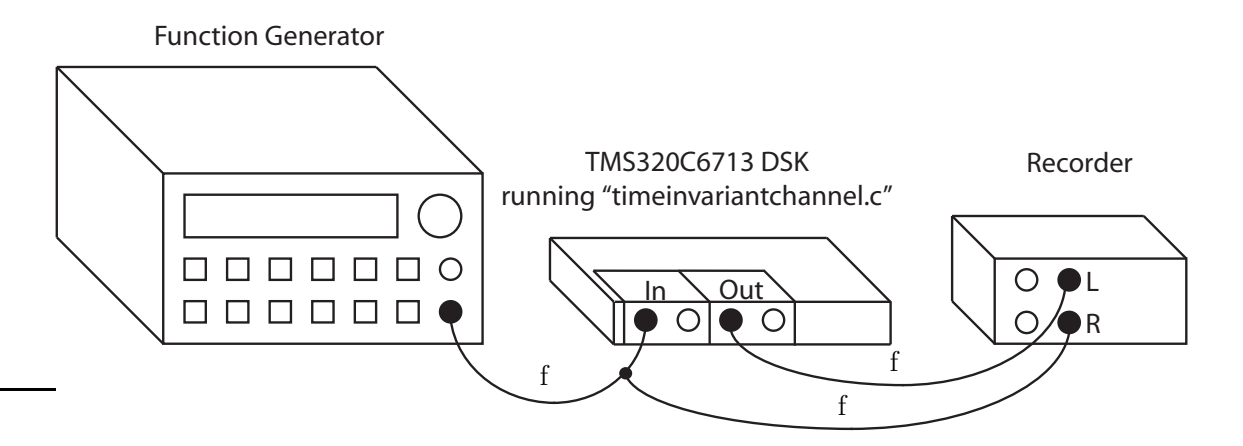

Figure 5.4: Test setup used to find propagation delay difference for the cross beacon channel.

| f $[Hz]$ | Delay $[\mu s]$ |
|----------|-----------------|
| 907      | 170.2           |
| 1814     | 176.2           |
| 2721     | 177.4           |
| 5442     | 177.9           |

Table 5.1: Results from the test setup shown in Figure 5.4.

The time difference between the two channels is calculated using the maximum likelihood estimation (MLE) for both frequency and phase as described in [13]. This allows us to now have a more accurate measurement for the delay through a given channel than the approximation that the oscilloscope previously yielded. The MLE of the phase of a discrete signal  $x[n]$  at frequency  $\omega$  [rad/sec] and of N samples in length is given as

$$
\hat{\phi} = -\arctan \frac{\sum_{n=0}^{N-1} x[n] \sin(\omega n)}{\sum_{n=0}^{N-1} x[n] \cos(\omega n)}
$$
(5.1)

where the MLE for the frequency  $\omega$  can be found by maximizing the likelihood function

$$
I(\omega) = \frac{1}{N} \left| \sum_{n=0}^{N-1} x[n] \exp(-j\omega n) \right|^2 \tag{5.2}
$$

and then using the  $\omega$  value that maximizes (5.2) in (5.1). From this, one can easily describe the effective propagation delay  $\tau$  by

$$
\tau = \frac{\hat{\phi} \pm m2\pi}{2\pi}T\tag{5.3}
$$

where T is the period of the signal,  $\hat{\phi}$  is in radians, and m is an integer that results in the time delay that is closest to the approximations found in Figure 5.2 and Figure 5.3. The integer m is required because the MLE phase estimate is defined between  $-\pi$  and  $\pi$  and the propagation delay induced by the TMS320C6713 DSK is multiple periods in time of the incoming signal.

For the test setup in Figure 5.4, the MLE estimation shows that the two signal paths of the distributed beamformer will not have identical propagation times, thus inducing an error into the overall system. This can be seen in Table 5.2 and shows that from the channel delays alone there is a 2.4 degree phase shift at the destination, which is caused by the different propagation delays in the cross beacon channels. Signal path 1 has the cross beacon frequency of 1814 Hz and signal path 2 has the cross beacon frequency of 2721 Hz.

To further characterize the beamforming system, we will next look at the four

|       |       | Signal path 1 [ $\mu$ s] Signal path 2 [ $\mu$ s] Phase difference [deg] |
|-------|-------|--------------------------------------------------------------------------|
| 524.3 | 525.5 |                                                                          |

Table 5.2: Overall signal path results from the test setup shown in Figure 5.4.

FS-PLLs to determine their effect on the overall beamforming system.

#### 5.2 Characterization of FS-PLL DSKs

To characterize the FS-PLLs in this system, we need to use different techniques to those used for the cross-beacon channel simulator because the TMS320C6713 DSK input frequency  $(f_{in})$  does not equal the output frequency  $(f_{out})$  as it did in the tests involving the channel simulators. The overall goal is to quantify the propagation delay of each individual FS-PLL in the locked state to determine any potential discrepancies leading to phase offset at the destination.

The delay induced by a given TMS320C6713 DSK is again assumed to be independent from which channel of the DSK's input and/or output is used due to the symmetrical hardware architecture of the DSK and the software running on it. Also, the Marantz solid state recording device is assumed to be ideal. The setup for this test is shown in Figure 5.5 using the values given in Table 5.3.

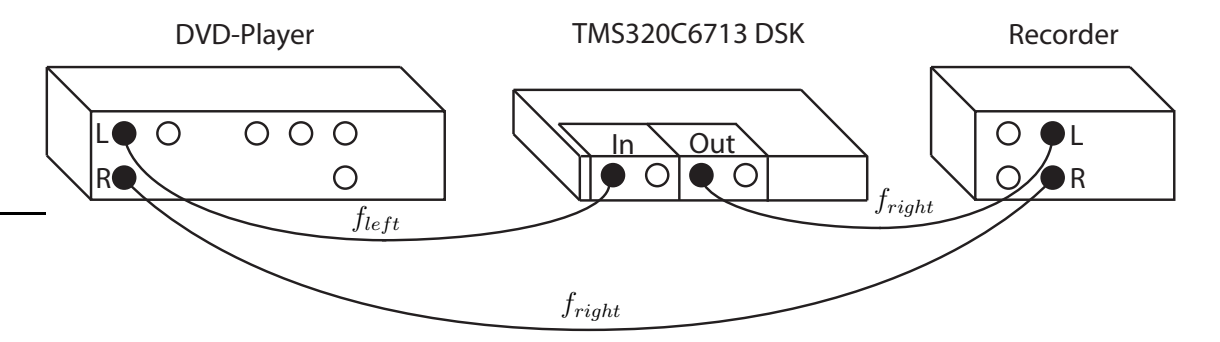

Figure 5.5: Test setup for determination of specific FS-PLL delays.

The four tests using the setup in Figure 5.5 yield four independent equations with

|                                            | DVD-Player                          | <b>FS-PLL</b>         |                              |
|--------------------------------------------|-------------------------------------|-----------------------|------------------------------|
| $[\text{Hz}]$<br>Left channel $(f_{left})$ | [Hz]<br>Right channel $(f_{right})$ | Center Frequency [Hz] | $\mathbf{W}^n$<br>Multiplier |
| 907                                        | 1814                                | 907                   |                              |
| 907                                        | 2721                                | 907                   |                              |
| 1814                                       | 5442                                | 1814                  |                              |
| 2721                                       | 5442                                | 2721                  |                              |

Table 5.3: Values used to determine individual FS-PLL delays.

relation to the propagation time of the  $f_{left}$  path with respect to the propagation time of the  $f_{right}$  path. The propagation delay differences are all calculated using the MLE of the phase as previously discussed and converting the phase  $\hat{\phi}$  to a time delay  $\tau$  using (5.3).

The delay induced by the interconnection cables is negligible, thus the delay in the path starting from the right channel of the DVD-player is approximately zero. The delay induced by the output circuitry of the DVD-player at a given frequency is denoted by  $\tau_{DV}$  where f is the frequency of the signal being output. The delay of a given FS-PLL is denoted by  $\tau_{NxPLL-f}$ , where N is the frequency synthesis multiplier and  $f$  is its center frequency.

We can then describe the time delay difference between the two paths as a system of equations in matrix form such that

$$
Ax = b \tag{5.4}
$$

where the  $A$  matrix describes the combination of the unknowns in the  $x$  vector while the **b** vector contains the actual measurements of the time difference between the  $f_{left}$  path in Figure 5.5 and the  $f_{right}$  path in milliseconds. For this set of tests, the unknowns are

$$
\begin{bmatrix}\n1 & -1 & 0 & 0 & 1 & 0 & 0 & 0 \\
1 & 0 & -1 & 0 & 0 & 1 & 0 & 0 \\
0 & 1 & 0 & -1 & 0 & 0 & 1 & 0 \\
0 & 0 & 1 & -1 & 0 & 0 & 0 & 1\n\end{bmatrix}\n\begin{bmatrix}\n\tau_{DVD-907} \\
\tau_{DVD-2721} \\
\tau_{DVD-5442} \\
\tau_{2xPLL-907} \\
\tau_{3xPLL-907} \\
\tau_{3xPLL-1814} \\
\tau_{3xPLL-1814} \\
\tau_{2xPLL-2721}\n\end{bmatrix} = \begin{bmatrix}\n1.176294 \\
1.172178 \\
1.266948 \\
1.270087\n\end{bmatrix}
$$
\n(5.5)

It is important to note that there is no unique solution to (5.5). To solve for the propagation delay induced by a given FS-PLL ( $\tau_{NxPLL-f}$ ), more information is needed. One way to solve this problem is to perform additional experiments that involve only the DVD-player and the recorder.

The DVD-player outputs signals with negligible phase offsets between its left and right channels while at the same frequency. This is shown by analyzing the test given in Figure 5.6 where the DVD-player and the recorder are modeled as having both an ideal part and a non-ideal delay that they induce. The results are shown in Table 5.4.

| DVD-Player Output Frequency $(f_{left} \text{ and } f_{right})$ [Hz] | Phase Difference $(\Delta \phi)$<br> deg |
|----------------------------------------------------------------------|------------------------------------------|
| 907                                                                  | $-0.0573$                                |
| 1814                                                                 | $-0.0525$                                |
| 2721                                                                 | $-0.0615$                                |
| 5442                                                                 | $-0.1026$                                |

Table 5.4: DVD-Player Output Frequency vs. Time Delay Difference Measured

The phase difference in degrees between the left and right channels is computed

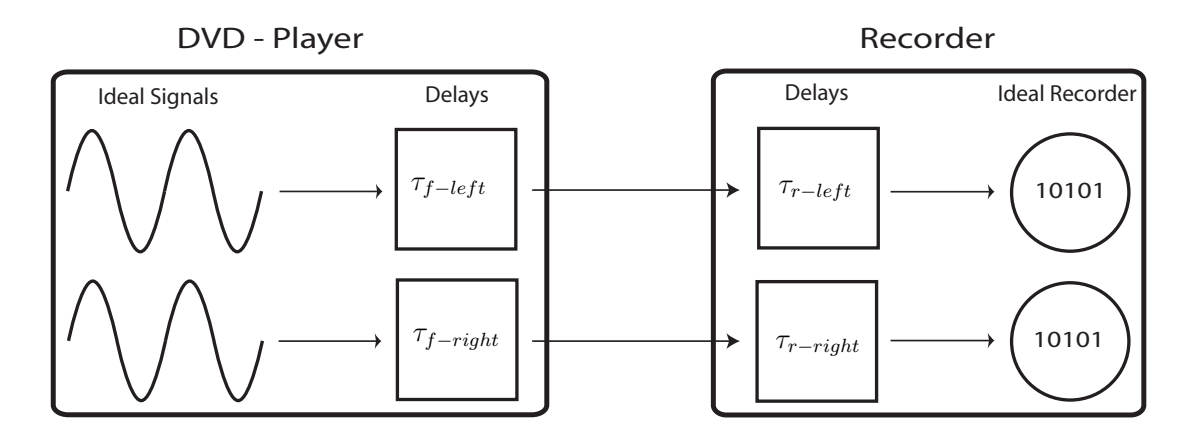

Figure 5.6: Test setup for calculating DVD-player phase offset.

as

$$
\Delta \phi = \frac{(\tau_{f-left} + \tau_{r-left}) - (\tau_{f-right} + \tau_{r-right})}{T} * 360
$$
\n(5.6)

using the MLE of the phase where  $\tau_{f-left}$  and  $\tau_{f-right}$  are the time delays caused by the respective channel of the DVD-player at a given frequency and  $\tau_{r-left}$  and  $\tau_{r-right}$  are the time delays caused by the given channel of the recorder. Also, T is the period of the signal at  $f_{left}$  and  $f_{right}$ . Since the recorder is assumed to be ideal,  $\tau_{r-left}$  and  $\tau_{right}$  are both zero and  $\Delta \phi$  reduces to

$$
\Delta \phi = \frac{\tau_{f-left} - \tau_{f-right}}{T} * 360
$$
\n(5.7)

Although the DVD-player is able to produce identical signals at the output of the two channels while at the same frequency, the same is not true when the two channels are at different frequencies. To determine the time difference between two output waveforms at different frequencies, the test setup in Figure 5.6 was again used, but for the values given in Table 5.5, where a negative time delay is where the left channel is slower than the right channel.

As can be seen in Table 5.5, the propagation delay caused by the DVD-player is

| ΗZ<br>$f_{left}$ | Hz <br>$f_{right}$ | Time Difference $ \mu s $ |
|------------------|--------------------|---------------------------|
| 907              | 1814               | $-2.428$                  |
| 907              | 2721               | $-5.722$                  |
| 907              | 5442               | $-4.017$                  |
| 1814             | 2721               | $-3.361$                  |
| 1814             | 5442               | $-1.691$                  |
| 2721             | 5442               | $-1.590$                  |

Table 5.5: Left and right channel frequency versus phase difference

substantial when the two channels are at different frequencies. The overall test can then be described in matrix form where  $C$  is the combination of the unknowns in y and d contains the actual measurement results from the recordings and the MLE of the phase, which is then converted to a time delay using (5.3).

$$
Cy = d \tag{5.8}
$$

and

$$
\begin{bmatrix} 1 & -1 & 0 & 0 \ 1 & 0 & -1 & 0 \ 1 & 0 & 0 & -1 \ 0 & 1 & -1 & 0 \ 0 & 1 & 0 & -1 \ 0 & 0 & 1 & -1 \ \end{bmatrix} \begin{bmatrix} \tau_{DVD-907} \\ \tau_{DVD-1814} \\ \tau_{DVD-2721} \\ \tau_{DVD-5442} \end{bmatrix} = \begin{bmatrix} -2.482 \\ -5.722 \\ -4.017 \\ -3.361 \\ -1.691 \\ -1.590 \end{bmatrix}
$$
(5.9)

The actual measurements in d are given in microseconds. This is an over determined system, which has no unique solution, but allows us to determine the individual FS-PLL delays by combining (5.4) and (5.8) to obtain

$$
\mathbf{Ex} = \mathbf{f} \tag{5.10}
$$

where

| 1              | $-1$           | $\overline{0}$ | $0 \quad 1 \quad 0$ |                     |                  | $\overline{0}$ | $\overline{0}$ |                          | 1154.834 |        |
|----------------|----------------|----------------|---------------------|---------------------|------------------|----------------|----------------|--------------------------|----------|--------|
| $\mathbf{1}$   | $\overline{0}$ | $-1$           | $\overline{0}$      | $0 \quad 1 \quad 0$ |                  |                | $\overline{0}$ | $\tau_{DVD-907}$         | 1150.547 |        |
| $\overline{0}$ | $\mathbf{1}$   | $\overline{0}$ | $-1\quad0$          |                     | $\overline{0}$   | - 1            | - 0            | $T_{DVD-1814}$           | 1152.745 |        |
| $\overline{0}$ | $\overline{0}$ |                | $^{-1}$             | $\overline{0}$      | $\Omega$         | $\overline{0}$ | $\mathbf{1}$   | $T_{DVD-2721}$           | 1155.810 |        |
| $\mathbf{1}$   | $-1$           | $\theta$       | $\overline{0}$      | $\theta$            | $\theta$         | $\overline{0}$ | $\Omega$       | $\tau_{DVD-5442}$<br>$=$ | $-2.482$ | (5.11) |
| $\mathbf{1}$   | $\theta$       | $^{-1}$        | $\theta$            | $\theta$            | $\theta$         | $\overline{0}$ | $\overline{0}$ | $\tau_{2xPLL-907}$       | $-5.722$ |        |
| $\mathbf{1}$   | $\overline{0}$ | $\overline{0}$ | $-1$ 0              |                     | $\overline{0}$   | $\overline{0}$ | $\overline{0}$ | $\tau_{3xPLL-907}$       | $-4.017$ |        |
| $\overline{0}$ | $\mathbf{1}$   | $-1$           | $\overline{0}$      | $\overline{0}$      | $\overline{0}$   | $\overline{0}$ | $\overline{0}$ | $\tau_{3xPLL-1814}$      | $-3.361$ |        |
| $\overline{0}$ | $\mathbf{1}$   | $\overline{0}$ | $-1$                | $\left( \right)$    | $\theta$         | $\overline{0}$ | $\theta$       | $\tau_{2xPLL-2721}$      | $-1.691$ |        |
| $\theta$       | $\overline{0}$ |                |                     | $\theta$            | $\left( \right)$ | $\theta$       | $\theta$       |                          | $-1.590$ |        |

and where the individual measurements in f are in microseconds. The final results shown in Table 5.6 were attained by solving (5.11):

| FS-PLL delay        | Time delay in milliseconds |
|---------------------|----------------------------|
| $\tau_{2xPLL-907}$  | 1.15726                    |
| $\tau_{3xPLL-907}$  | 1.15627                    |
| $\tau_{3xPLL-1814}$ | 1.15444                    |
| $\tau_{2xPLL-2721}$ | 1.15740                    |

Table 5.6: Individual FS-PLL time delay results

Using the individual component delays for each signal path we are able to determine the propagation delay of both entire signal paths (including channels and source nodes) and thus the phase difference between the two paths at the destination. This is shown in 5.7.

|        |        | Signal path 1 [ $\mu$ s] Signal path 2 [ $\mu$ s] Phase difference [deg] |
|--------|--------|--------------------------------------------------------------------------|
| 2836.0 | 2839.2 |                                                                          |

Table 5.7: Overall beamformer characterization results.

These results are critical to the overall system performance because the round trip propagation time between the two paths in the distributed beamformer will no longer be equivalent and a static phase offset of 6.3 degrees between the two sources' transmissions will be present. Thus, the overall system performance is negatively effected, which will be discussed as well as the overall system performance in Chapter 6.

#### Chapter 6

## System Performance Results

This chapter provides analysis and experimental results of the distributed beamformer system presented in this thesis. Results are given for both single-path timeinvariant and time-varying channels. The theoretical predictions presented in [1] are also confirmed in this chapter.

#### 6.1 Lock Example

The experiment in this section shows the typical operation of the overall system when going from an "unlocked state" to a "locked state". An "unlocked state" is one in which each of the source nodes' FS-PLLs are operating in a free-running manner. This could be due to the absence of a master beacon signal or the characteristics of the channels affecting the sources. For this case, the reason that the FS-PLLs are considered free-running is that the master beacon signal from the function generator is not present until some time, which is denoted as zero carrier cycles. Once the master beacon signal turns on, the sources' FS-PLLs "lock" to their respective incoming signals and form a distributed beamformer. The coherently combined transmission of the sources at the destination both before and after the master

beacon is present is shown in Figure 6.1.

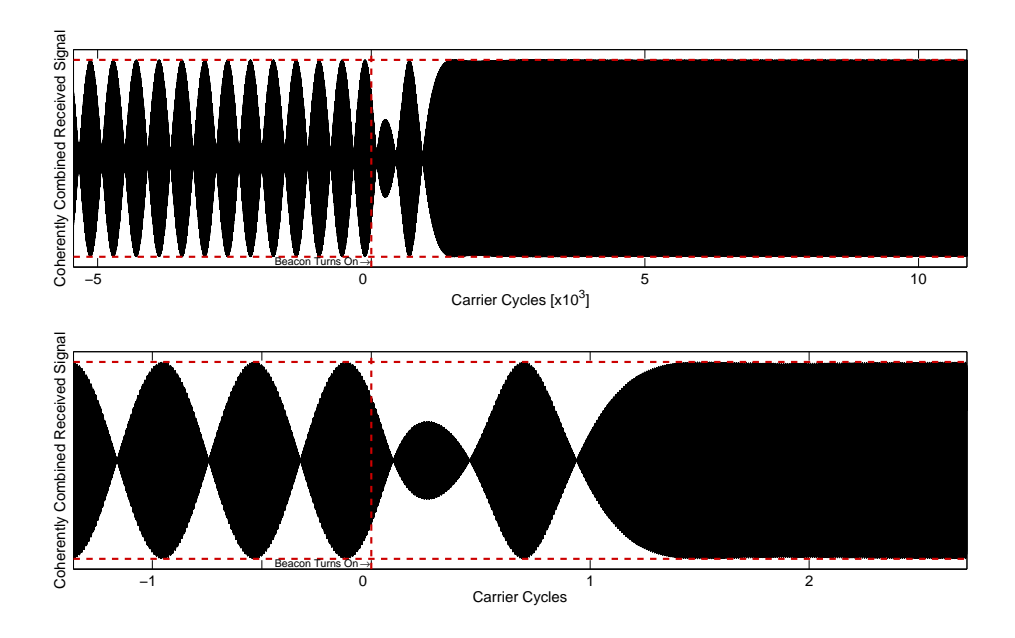

Figure 6.1: Example of two-source carrier synchronization as described in [1].

Another way to see that the two sources are coherently combining is to look at their phase difference over time. Figure 6.2 shows the cosine of the phase difference between the two sources at the destination. Using this method, it is clear that the distributed beamformer is operating to its fullest capacity when the phase difference is zero or a multiple of  $2\pi$ , thus the cosine of this value is unity.

The phase approximate difference over time is computed in MATLAB using a sliding window of ten samples and the Hilbert transform as

phase(n) = -angle(sum(hilbert(source1(n:n+window-1)).\*source2(n:window-1))) where window is the length of the sliding window and **n** is the current sample index. The vectors source1 and source2 are the recorded signals at the destination that have already been normalized to have approximately unit amplitude. The hilbert function shifts the positive frequencies of the signal by  $-90^{\circ}$  and the negative frequencies by  $+90^\circ$ . For more information on the Hilbert transform see [14].

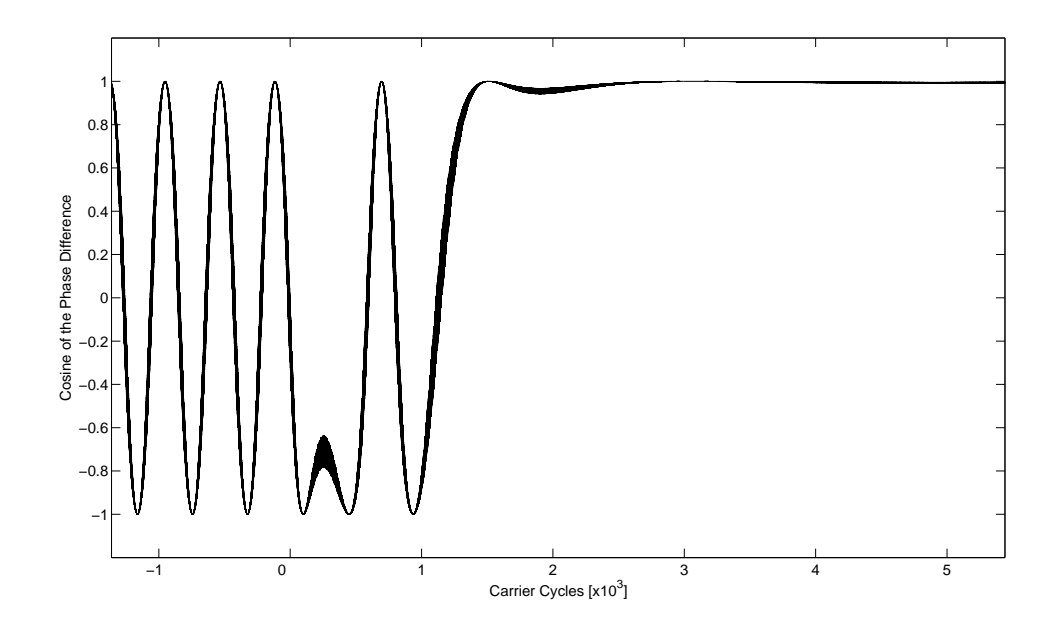

Figure 6.2: The cosine of the phase difference of the carrier transmissions at the destination.

Figure 6.3 shows the phase difference in degrees between the two sources' phases at the destination. This result shows a phase offset between the two sources' transmissions at the destination, which is predicted by the difference in propagation time for the two signal paths in Chapter 5.

The Hilbert transform method is used to find the phase difference of signals at the same frequency. Another way to realize the phase offset regardless of frequency is to find the MLE for both the frequency and phase of each source's transmission. From their respective phases, one could conclude the phase difference between the two signals. This technique is discussed in Chapter 5 and yields a phase difference of 6.4 degrees, which confirms the results found in Section 5.2.

As can be seen in Figure 6.3, the two sources are coherently combining to their full potential in less than five thousand carrier cycles due to converging into a "lock state." Once the system is in a "lock state", it remains in this state unless there is a change in one or more of the channels in the system. Channels of this nature can

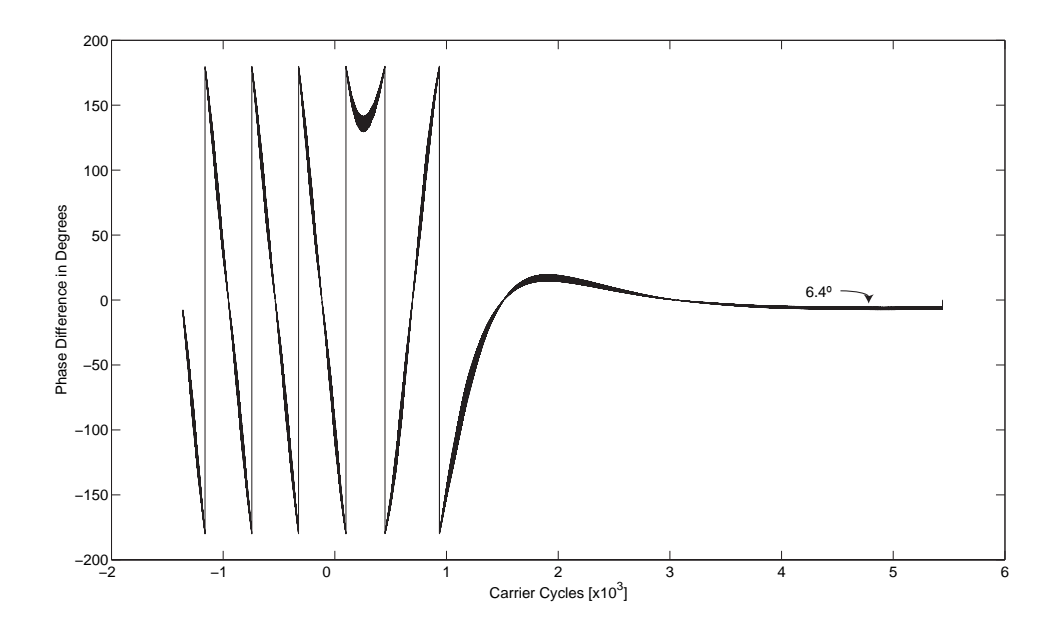

Figure 6.3: Difference between the two sources' phases at the destination. be considered as time-varying and are discussed in the following sections.

#### 6.2 Piecewise Constant Position Channel

The first type of single path time-varying channel that is investigated is a piecewise constant position channel. This type of channel has a constant delay for a given time, which is equivalent to a constant position that is then instantaneously changed to a different time delay. For this simulation, the position of the  $g_{01}$  channel is instantaneously changed periodically while the  $g_{02}$  and  $g_{12}$  channels are modeled as single-path and time-invariant. The instantaneous position change results in both an infinite velocity and acceleration. The goal of this section is to show that the system presented in this thesis is able to reconverge to a "locked state" when forced into an "unlocked state."

Figure 6.4 shows both the relative position in carrier wavelengths of the  $g_{01}$ 

channel and the effect on the coherently combined signal at the destination. Relative position refers to the change in position in comparison to the effective length of the channel due to the constant propagation delay of the TMS320C6713 DSK.

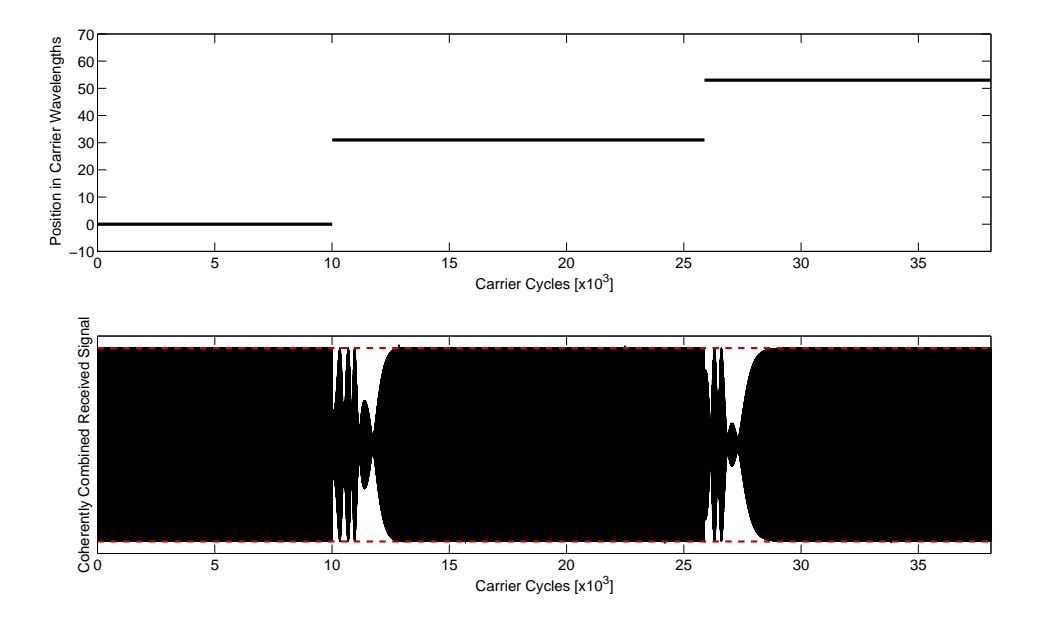

Figure 6.4: Example of a peicewise constant position change in the  $g_{01}$  channel.

Similar results to those in Figure 6.4 can be attained by making the  $g_{02}$  channel time-varying instead of the  $g_{01}$  channel. A variation of the  $g_{12}$  channel results in no change in performance on the overall system because any variation in that channel occurs on both source's secondary FS-PLL, thus having no effect in the difference of overall propagation delay between the two signal paths.

Figure 6.4 shows that when an instantaneous position change occurs, the coherently combined signal at the destination is negatively effected for less than five thousand carrier cycles as the system enters a brief "unlock state." This shows how robust this system is even when in an extremely unrealistic situation.

Figure 6.5 shows the cosine of the phase difference between the sources' transmissions over time. It is apparent that the performance of the beamformer is only degraded for a few thousand carrier cycles before returning to a "lock state."

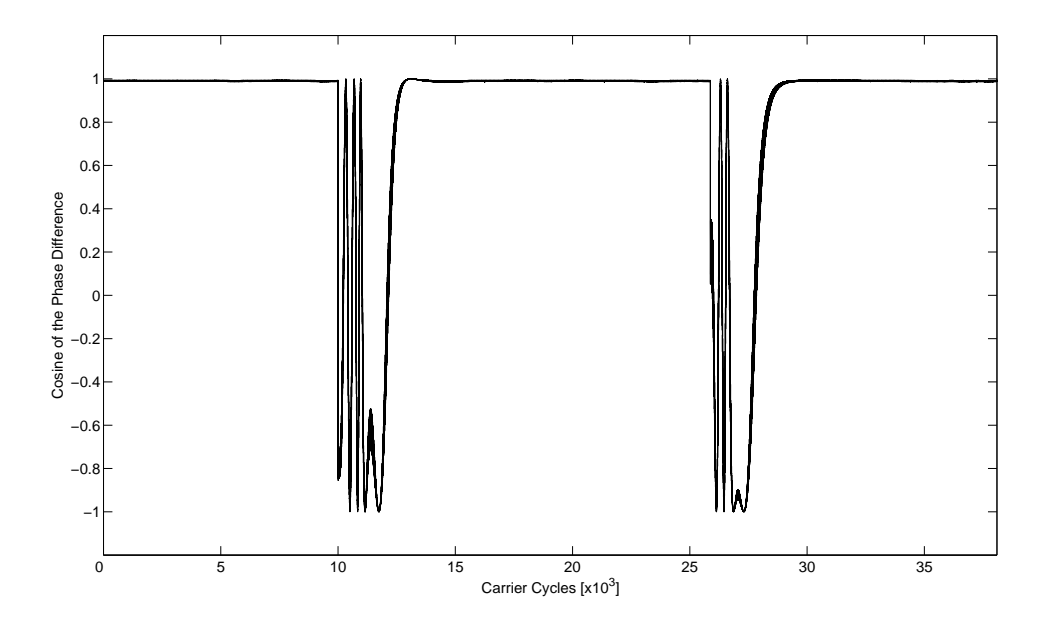

Figure 6.5: The cosine of the phase difference of the carrier transmissions at the destination.

Figure 6.6 shows the phase difference in degrees between the sources' transmission over time. The phase offset between the two sources' transmissions using the MLE is 8.6 degrees, which is not equal to the steady state error as predicted by the characterization results of the system. Thus, we must now look at the delay induced by the time-varying channel based on input/output frequency. Using the test setup shown in Figure 5.4, the single-path time-varying channel is characterized. The results are shown in Table 6.1.

| $f$ [Hz] | Delay $ \mu s $ |
|----------|-----------------|
| 907      | 169.2           |
| 5442     | 178.2           |

Table 6.1: Single-path time-varying channel characterization results.

It is apparent that the delay induced based on frequency is not the same for

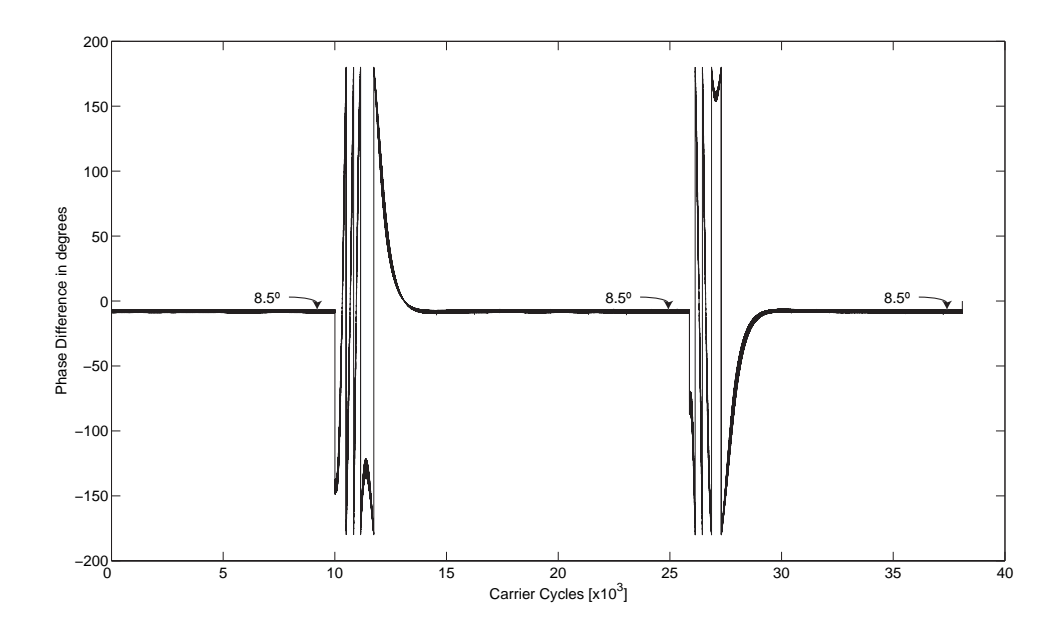

Figure 6.6: Difference between the two sources' phases at the destination.

the single-path time-invariant and time-varying channels. Using the results from Table 6.1 in conjunction with the results presented in Chapter 5, we are now able to accurately predict a static phase offset of 8.7 degrees as shown in Table 6.2, which agrees closely with the MLE method.

|        |        | Signal path 1 [ $\mu$ s] Signal path 2 [ $\mu$ s] Phase difference [deg] |
|--------|--------|--------------------------------------------------------------------------|
| 2835.0 | 2839.4 |                                                                          |

Table 6.2: Overall system signal path results while using a piecewise constant position channel.

The reason that the single-path time-invariant and single-path time-varying channel delays are not equal is not currently known and needs to be investigated at a later time. Nevertheless, we are able to predict the static phase offset from the individual component delays.

The results in this section show that the distributed beamformer system can return to a "locked state" when forced to fall out of lock. The next section discusses

the effect of a single-path time-varying velocity channel.

#### 6.3 Piecewise Constant Velocity Channel

The channel models thus far have investigated fixed or instantaneously changing channels. This section discusses the effect of a single-path time-varying velocity channel in the system. The  $g_{01}$  channel is used as the time-varying channel, but a similar discussion could be had using the  $g_{02}$  channel. The goal of this section is to show that the distributed beamformer is not gravely affected when a time-varying velocity channel is introduced.

Figure 6.7 shows both the relative position in carrier wavelengths of the  $g_{01}$ channel and the effect on the coherently combined signal at the destination. For this case, the velocity in the  $g_{01}$  channel is either 0 [m/s], 0.3 [m/s], or -0.3 [m/s] and is instantaneously changed at a given time. This instantaneous change in velocity is equivalent to an infinite acceleration.

It is apparent in Figure 6.7 that the performance of the distributed beamformer system is negatively effected at the points where the velocity instantaneously changes, but returns to a "locked state" within a few thousand carrier cycles, which agrees with the results in [1]. The MLE results are shown in Table 6.3.

|        | Velocity $[m/s]$   Phase Offset $[deg]$ |
|--------|-----------------------------------------|
| (1.0)  | 8.5                                     |
| 0.3    | 13.1                                    |
| $-0.3$ | 40                                      |

Table 6.3: Single-path time-varying velocity channel MLE experimental results.

In order to determine the actual time delay difference caused by a piecewise constant velocity channel we first consider the case of an impulse  $\delta(t - t_0)$  through one path of the system. The output is given as

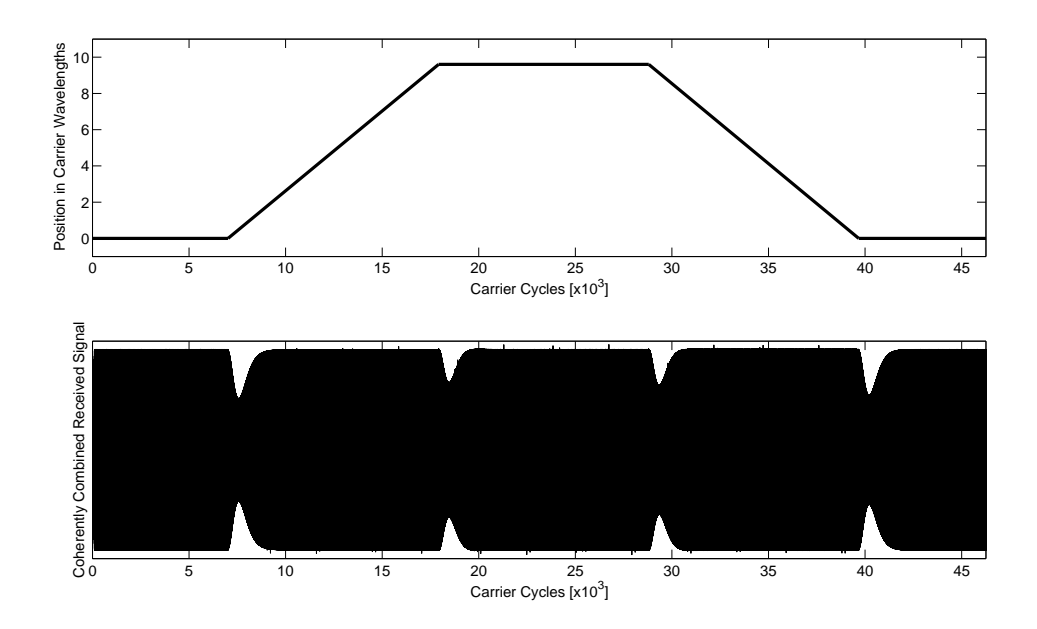

Figure 6.7: Example of the carrier synchronization performance in a single-path time varying velocity channel.

$$
y(t) = x(t - \Delta(t))
$$
\n(6.1)

where

$$
\Delta(t) = \Delta_0 + \beta t \tag{6.2}
$$

and  $\Delta_0$  is the delay through channel while  $\beta$  is the slope of the propagation delay due to velocity versus time given by

$$
\beta = \frac{v}{c} \tag{6.3}
$$

where v is the velocity simulated by the channel in  $[m/s]$  and c is the speed of propagation, which is 340 [m/s] for an acoustic wave. We can now write the output as

$$
y(t) = \delta((1 - \beta)t - t_0 - \Delta_0)
$$
\n(6.4)

Solving for the effective delay  $(t - t_0)$  through the channel

$$
t - t_0 = \frac{\beta t_0 + \Delta_0}{1 - \beta} \tag{6.5}
$$

The propagation delay offset caused by the velocity channel in the two paths can then be calculated as

$$
\Delta_t = \frac{\beta t_L + \Delta_L}{1 - \beta} - \frac{\beta t_R + \Delta_R}{1 - \beta} \tag{6.6}
$$

where  $\beta$  is the slope of the effective propagation delay of the time-varying channel due to velocity versus time. Also,  $\Delta_L$  and  $\Delta_R$  are the fixed delays of the left and right velocity channels. Lastly,  $t_L$  and  $t_R$  are the left and right signal path delays prior to the signal entering the time-varying channel.

Using (6.6) and the previously determined propagation delays, we are now able to calculate the expected overall phase offset in the system. Table 6.4 shows the predicted phase offset of the two sources' transmissions at the destination based on a given velocity in the  $g_{01}$  channel.

|        | Velocity $[m/s]$   Phase Offset $[deg]$ |
|--------|-----------------------------------------|
| (1.0)  | 8.6                                     |
| 0.3    | 13.4                                    |
| $-0.3$ | 3.8                                     |

Table 6.4: Single-path time-varying velocity channel predicted results using the system characterization results.

The cosine of the phase difference and the phase difference between the two sources' transmissions during this experiment can be seen in Figure 6.8 and Figure 6.9 respectively. Both show that the two sources do indeed fall into an "unlocked state," but then quickly reconverge into a "locked state."

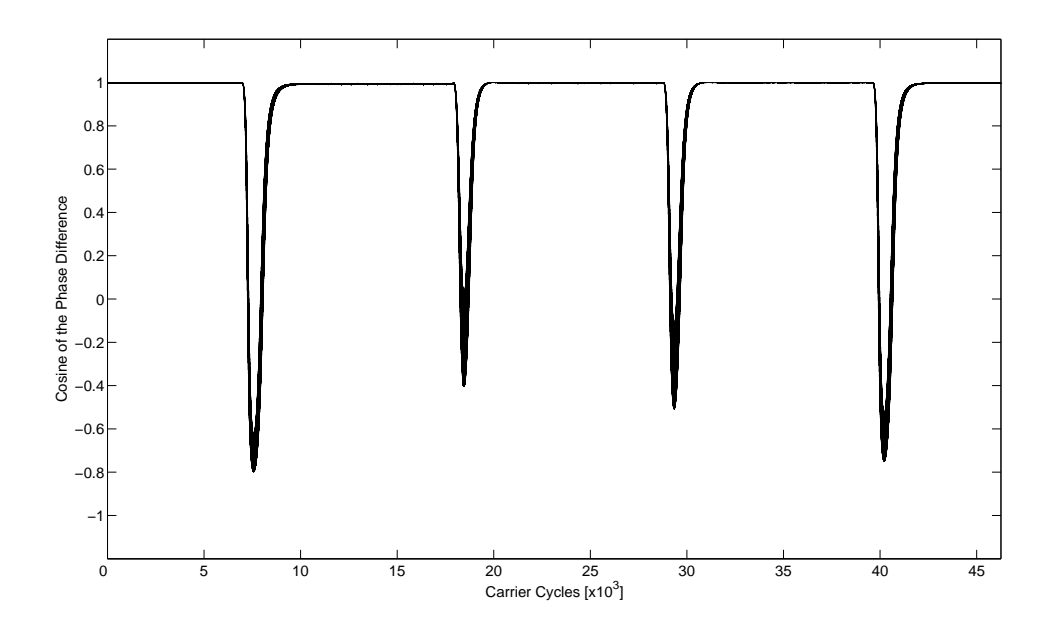

Figure 6.8: The cosine of the phase difference of the carrier transmissions at the destination.

Figure 6.9 shows that velocity does indeed cause the overall beamformer performance to be degraded, which is consistent with the predicted results as shown in Table 6.4. Figure 6.8 shows that even though velocity is present in the  $g_{01}$  channel, the effect on the overall beamformer performance is negligible. These results show that this system works even when is mobility present, but also that the amount of mobility must be considered. The current system simulates acoustic signals, but could be implemented in RF, which would lessen the effect of velocity in a channel on the overall beamformer performance.

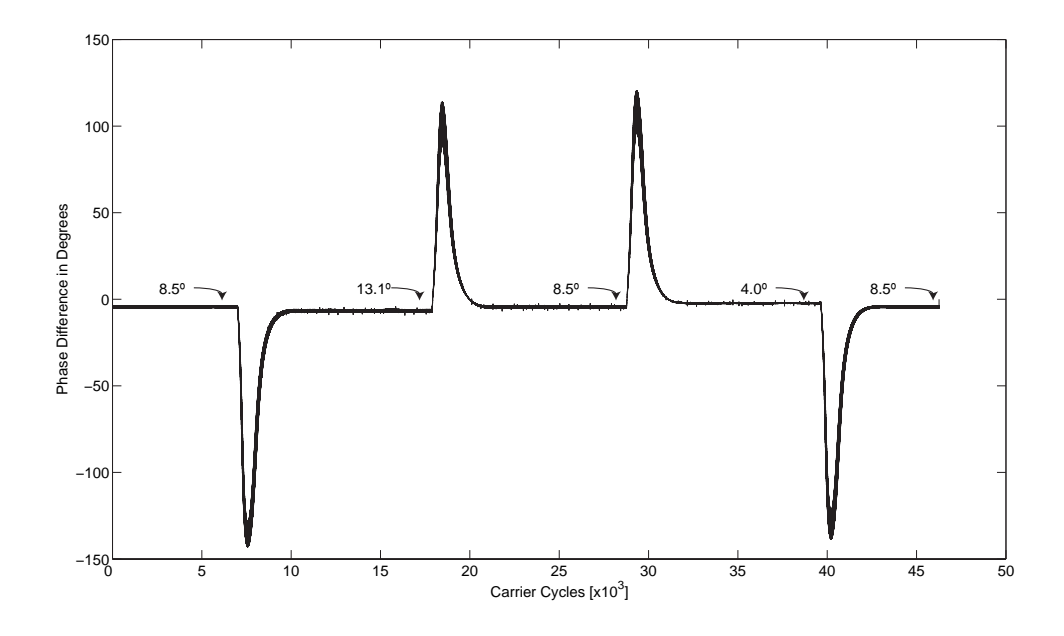

Figure 6.9: Difference between the two sources' phases at the destination.

### Chapter 7

## Conclusions

This thesis provides specific guidelines, performance analysis, and system characterization of a real-time software-defined-radio implementation of a two source distributed beamformer. This technique can be used to synchronize the carriers of two signal antenna wireless transmitters that each have independent local clocks so that their bandpass transmissions arrive in phase at an intended receiver to create a distributed beamformer.

Two sources nodes were implemented using two TMS320C6713 DSK boards. Each node encompasses two FS-PLLs that are implemented in the C programming language in order to lock to both a master beacon signal and a cross-beacon signal from the other source node.

Three channels nodes were also implemented using three TMS320C6713 DSK boards. Single path time-invariant and two types of single path time-varying (PCP and PCV) channels were investigated. The system performance analysis confirms the theoretical predictions in [1] for both time-invariant and time-varying channels.

System characterization results are also provided to quantify the practical nonidealities that exist in the TMS320C6713 DSK and the experimental equipment. These results can also be used in an extension of this system or other future research pertaining to the TMS320C6713 DSK.

System performance results are presented that show how the overall beamformer operates in both single-path time-invariant and time-varying channels. These results show that a practical system in both the acoustic and radio frequency range is feasible and what implementation problems may arise.

#### 7.1 Future Research Opportunities

The results of this thesis have revealed several other research opportunities that can be considered in the future. The system provided herein was implemented using wired channels, which could be modified to incorporate wireless channels. This would then lead to the possibility of creating individual nodes that are portable, which could be tested in various real-life environments.

This thesis was implemented using the C programming language, therefore, it could be easily ported to other compatible platforms in addition to DSP chips. Also, other types of carrier synchronization techniques such as time-division multiplexing could be implemented using the presented platform.

Another topic that could be considered is the effect of a single-path time-varying piecewise constant acceleration (PCA) channel. This type of channel is difficult to analyze due to three different components that induce error into the overall beamformer, which include the static system phase offset due to the TMS320C6713 DSKs, the error caused by a frequency ramp on the input of a FS-PLL, and the error from a constantly changing velocity.

The static phase offset has been discussed and characterized throughout this thesis. It has to always be considered when analyzing the presented system. This offset could possibly be corrected in software if further analysis of an individual TMS320C6713 DSK was conducted. One way of doing such investigation would be to characterize each component of the entire system over every possible frequency below the Nyquist rate.

The second error caused by acceleration in a channel is due to the frequency ramp that is seen at the input of the FS-PLL that operates on that channel. A FS-PLL is able to modify its output frequency and phase based on a static incoming frequency and changing phase, but a phase error occurs when an increasing or decreasing frequency ramp is present at the input. The larger the frequency ramp (positive or negative), the greater the phase error at the output of the FS-PLL as discussed in [1]. Thus, we have a second component that adds error into the overall system when an acceleration channel is present.

The final component adding error into the overall beamformer is the same effect as seen in Table 6.3. The only difference is that the velocity is continuously changing, which means that analysis needs to be completed at every point in time to properly characterize the expected performance.

From the piecewise constant velocity channel results, we can conclude that as velocity in a channel increases, the phase offset of the overall system due to velocity increases. Thus, considering the three components adding to error in a piecewise constant acceleration channel, we can conclude that over time the phase offset of the beamformer will increase indefinitely at any constant acceleration.

## Appendix A

#### System Source Code

This section provides the source code for both the FS-PLLs and the channel simulators that are presented in this thesis.

# A.1 Software-Defined Frequency Synthesis Phase-Locked-Loop (FS-PLL)

The following code is used to implement both source nodes in the system. If DIP switch zero is depressed when the program executes, the TMS320C6713 DSK will operate as a source with frequency synthesis multipliers equal to 3. Otherwise, it will operate as a source with frequency synthesis multipliers equal to 2. The center frequencies of the FS-PLLs for a given source assume that the other source is operating at a master beacon frequency of 907 Hz with frequency synthesis multipliers opposite to that of its own.

```
1 /*************************************************************************
  \frac{2}{3} * Interrupt based universal FS-PLL<br>\frac{3}{3} * James McGinley
  \begin{array}{ll}3 & * James McGinley<br>4 & * Jan. 5, 2007
  \frac{4}{5} * Jan. 5, 2007<br>\frac{5}{5} * DIPO = up
  5 * DIP0 = up --> source 1 (x2 FS-PLLs)
       6 * DIP0 = down --> source 2 (x3 FS-PLLs)
         7 *************************************************************************/
  \frac{8}{9}#define CHIP_6713
\frac{10}{11}11 #include <stdio.h><br>12 #include <c6x.h>
12 #include <c6x.h><br>13 #include <cs1.h>
13 #include <csl.h><br>14 #include <csl_mc
14 #include <csl_mcbsp.h>
15 #include <csl_irq.h><br>16 #include "dsk6713.h"
16 #include "dsk6713.h"<br>17 #include "dsk6713_ai
17 #include "dsk6713_aic23.h"<br>18 #include "stdio.h"
18 #include "stdio.h"<br>19 #include "fastmath
19 #include "fastmath67x.h"<br>20 #define N 10
      #define N 10
      #define MAX 32768<br>#define PI
                            22 #define PI 3.14159265358979323846
23
       24 /*********************************************************
        25 * Start of Declare Variables
        26 *********************************************************/
       // Used for codec read/write
       union {Uint32 combo; short part[2];} data1;
       union {Uint32 combo; short part[2];} data2;
30
       // Index
       int n=0;
33
       // Used for scaling
       float invMAX = 0.000030517578125;
36
       // Left/right input buffers
       float fleftchannel[N]={0.0};
       float frightchannel[N]={0.0};
\begin{array}{c} 40 \\ 41 \end{array}41 // Left/right FS-PLL center frequencies [Hz]<br>42 float f0_left = 907.0;
42 float f0_left = 907.0;<br>43 float f0_right = 2721.
       float f0_right = 2721.0;
\begin{array}{c} 44 \\ 45 \end{array}45 // Current VCO frequency left/right [Hz]<br>46 double f2_left = 0.0;
46 double f2_left = 0.0;<br>47 double f2_right = 0.0
       double f2\_right = 0.0;
\frac{48}{49}\begin{array}{cc} 49 & \text{/} \text{/} & \text{Pi} \\ 50 & \text{doubl} \end{array}double pi = PI;\frac{51}{52}52 // Pi/2
       double pi\_half = 0;\frac{53}{54}// VCO sensitivity [Hz/(V*s)]
       float Ko = 15.70797;56<br>57<br>58<br>59
       // Phase detector gain
       float Kd = 1;
\begin{array}{c} 60 \\ 61 \\ 62 \end{array}// Feedback signal left/right [rad/sec]
62 double w2_left[N] = \{0.0\};<br>63 double w2_right[N] = \{0.0\}double w2\_right[N] = \{0.0\};\frac{64}{65}// Output signal [rad/sec]
```

```
66 double w3<sup>left</sub>[N] = {0.0};<br>67 double w3<sup>-</sup>right[N] = {0.0}</sup>
        double w3_right[N] = {0.0};
 68
       // VCO phase left/right [rad]
        double vco\_phase\_left[N] = \{0.0\};double vco\_phase\_right[N] = {0.0};72
       // Sampling frequency
       float Fs = 44100.0;75
        // Inverse of sampling frequency
        double invfs = 0;
  78
        1/(2*pi)double oneovertwopi = 0;
  81
        // Four quadrant phase detector output left/right
       float FQout\_left[N] = {0.0};float FQout\_right[N] = {0.0};85
        86 // Low-pass filter output left/right
       float LPFout<sub>let</sub>[N] = {0.0};
       float LPFout\_right[N] = {0.0};89
        // Frequency synthesis multiplier left/right
       float fmult_left = 2;
       float fmult_right = 2;
 \frac{91}{92}<br>\frac{93}{94}94 //PLL with bandwidth of \degree 5 Hz<br>95 float numd_left[3] = {0.0071116}
        float numd_left[3] = {0.00711163489605, 0.00000101316410, -0.00711062173194};
        float dend_left[3] = {1.0000000000000, -1.99644443584300, 0.99644443584300};
 \frac{96}{97}<br>98
 98 float numd_right[3] = {0.00711163489605, 0.00000101316410, -0.00711062173194};<br>99 float dend_right[3] = {1.0000000000000, -1.99644443584300, 0.99644443584300};
        float dend_right[3] = {1.0000000000000, -1.99644443584300, 0.99644443584300};
\frac{100}{101}101 // Codec configuration with default settings 102 DSK6713_AIC23_CodecHandle hCodec;
102 DSK6713_AIC23_CodecHandle hCodec;<br>103 DSK6713_AIC23_Config config = DSK
103 DSK6713_AIC23_Config config = DSK6713_AIC23_DEFAULTCONFIG;
        interrupt void serialPortRcvISR(void);
\frac{105}{106}106 /*********************************************************
         * End of Declare Variables
         108 *********************************************************/
\frac{108}{109}\frac{110}{111}void main()112 {
                  // Initialize index to 0 n=0;
\frac{113}{114}\frac{115}{116}<br>\frac{117}{117}// Compute additional variables
                  invfs = 1/(float)44100;oneovertwopi = 1/(2*pi);
                  pi_half = pi/2;
120
                  1/ Initialize output to 0
                  data2.combo = 0;123
                  1/ Initialize the board support library, must be called first
                  125 DSK6713_init();
126
                  // open codec and get handle
                  hCodec = DSK6713_AIC23\_openCodec(0, &config);\frac{129}{130}1/ initialize the DIP switches
```

```
DSK6713_DIP_init();
\frac{131}{132}1/ initialize the LEDs
                  DSK6713_LED_init();
\frac{134}{135}<br>\frac{136}{137}// Configure buffered serial ports for 32 bit operation
137 MCBSP_FSETS(SPCR1, RINTM, FRM);<br>138 MCBSP_FSETS(SPCR1, XINTM, FRM);
138 MCBSP_FSETS(SPCR1, XINTM, FRM);<br>139 MCBSP_FSETS(RCR1, RWDLEN1, 32BI
139 MCBSP_FSETS(RCR1, RWDLEN1, 32BIT);
140 MCBSP_FSETS(XCR1, XWDLEN1, 32BIT);
\frac{141}{142}142 // set codec sampling frequency
                  DSK6713_AIC23_setFreq(hCodec, DSK6713_AIC23_FREQ_44KHZ);
\frac{144}{145}1/ interrupt setup
\frac{146}{147}147 // Globally disables interrupts<br>148 1RQ_globalDisable();
                  148 IRQ_globalDisable();
\frac{149}{150}150 // Enables the NMI interrupt<br>151 1RQ_nmiEnable();
                  IRQ_nmiEnable();
152
                  // Maps an event to a physical interrupt
                  IRQ_map(IRQ_EVT_RINT1,15);
155
156 // Enables the event<br>157 1RQ_enable(IRQ_EVT_R)
                  157 IRQ_enable(IRQ_EVT_RINT1);
\frac{158}{159}159 // Globally enables interrupts<br>160 1RQ_globalEnable();
                  160 IRQ_globalEnable();
161
\frac{162}{163}163 // Check DIP0 to determine which source to operate as 164 // Check if DIP0 is up
164 // Check if DIP0 is up<br>165 if (DSK6713_DIP_get(0)
                  if (DSK6713_DIP\_get(0) == 0)\frac{166}{167} {
                            // turn LED 0 on
                            168 DSK6713_LED_on(0);
169
                            // Center frequency (right)
                            10_right = 1814.0;
172
                            // Define VCO phase multiplier (left)
                            fmult<sub>1</sub>left = 3;
175
                            // Define VCO phase multiplier (right)
                            fmult\_right = 3;178 }
179
                  // enter infinite "while" loop and wait for interrupt
                  while(1)182 {
183 }
184 }
185
        interrupt void serialPortRcvISR()
187 {
        188 // Read input from left/right channels
                  data1.combo = MCBSP_read(DSK6713_AIC23_DATAHANDLE);
\begin{array}{c} 188 \\ 189 \\ 190 \\ 191 \end{array}191 // Store input to float, scale, and negate for inversion correction 192 fleftchannel[n] = -((float)data1.part[1])*invMAX;
192 fleftchannel[n] = -((float)data1.part[1])*invMAX;<br>193 frightchannel[n] = -((float)data1.part[0])*invMAX
                  frightchannel[n] = -((float)data1.path[0])*invMAX;\frac{194}{195}195 //=======================================================================================================
```

```
196 // START: Four Quadrant Phase Detector
         197 //=======================================================================================================
198
\begin{array}{c} 199 \\ 200 \end{array}200 FQout_left[n] = fleftchannel[n] * w2_left[n] * Kd;<br>201 FQout_right[n] = frightchannel[n] * w2_right[n] * I
                   FQout\_right[n] = frighth channel[n] * w2\_right[n] * Kd;\frac{202}{203}203 //=======================================================================================================
204 // END: Four Quadrant Phase Detector
205 //=======================================================================================================
206 //=======================================================================================================
207 // START: Loop Filter (LF)<br>208 //==============================
        208 //=======================================================================================================
\frac{209}{210}if (n==0)\frac{211}{212} {
212 LPFout_left[n] = numd_left[0]*FQout_left[0] + numd_left[1]*FQout_left[N-1] + numd_left[2]*<br>213 FQout_left[N-2] - dend_left[1]*LPFout_left[N-1] - dend_left[2]*LPFout_left[N-2];
213 FQout_left[N-2] - dend_left[1]*LPFout_left[N-1] - dend_left[2]*LPFout_left[N-2];
214 LPFout_right[n] = numd_right[0]*FQout_right[0] + numd_right[1]*FQout_right[N-1] + numd_right[2]*
                   FQout\_right[N-2] - dend\_right[1]*LPFout\_right[N-1] - dend\_right[2]*LPFout\_right[N-2];\frac{216}{217}if (n==1)\frac{218}{219} {
219 LPFout_left[n] = numd_left[0]*FQout_left[1] + numd_left[1]*FQout_left[0] + numd_left[2]*<br>220 FQout_left[N-1] - dend_left[1]*LPFout_right[0] - dend_left[2]*LPFout_left[N-1];<br>221 LPFout_right[n] = numd_right[0]*FQout_rig
                   FQout\_left[N-1] - dend_left[1]*LPFout_left[0] - dend_left[2]*LPFout_left[N-1];
                   LPFout_right[n] = numd_right[0]*FQout_right[1] + numd_right[1]*FQout_right[0] + numd_right[2]*FQout\_right[N-1] - dend\_right[1]*LPFout\_right[0] - dend\_right[2]*LPFout\_right[N-1];\frac{222}{223} \overline{223}if (n)=2\begin{array}{cc} 225 & 4 \\ 226 & 11 \\ 226 & 11 \\ 227 & \text{Ff} \\ 228 & 11 \end{array}LPFout\_left[n] = \texttt{numd\_left[0]*FQout\_left[n] + \texttt{numd\_left[1]*FQuut\_left[n-1] + \texttt{numd\_left[2]*F(u] + \texttt{numd\_left[1] *FQuut\_left[n-1] + \texttt{numd\_left[2] * \texttt{numd\_left[1] + \texttt{numd\_left[2] + \texttt{numd\_left[1] + \texttt{numd\_left[1] + \texttt{numd\_left[1] + \texttt{numd\_left[1] + \texttt{numd\_left[2] + \texttt{numd\_left[1] + \texttt{numd\_left[1] + \texttt{numd\_left[1] + \textttFQout\_left[n-2] - dend_left[1]*LPFout_left[n-1] - dend_left[2]*LPFout_left[n-2];
228 LPFout_right[n] = numd_right[0]*FQout_right[n] + numd_right[1]*FQout_right[n-1] +
                   229 numd_right[2]*FQout_right[n-2] - dend_right[1]*LPFout_right[n-1] - dend_right[2]*LPFout_right[n-2];
230 }
231
232 //=======================================================================================================
                END: Loop Filter (LF)
234 //=======================================================================================================
        235 //=======================================================================================================
236 // START: Voltage Controlled Oscillator (VCO)
        237 //=======================================================================================================
\frac{238}{239}239 // Calculate VCO frequency left/right<br>240 f2_left = f0_left + (Ko*oneovertwopi)
240 f2_left = f0_left + (Ko*oneovertwopi) * LPFout_left[n];
                   f2<sub>right</sub> = f0<sub>right</sub> + (Ko*oneovertwopi) * LPFout<sub>right</sub>[n];
\bar{2}42 \over 243243 // Increment VCO phase angle left/right and handle phase wrap 244 if(n+1>N-1)
                   if(n+1>N-1)<br>{
\frac{245}{246}246 vco_phase_left[0] = vco_phase_left[N-1] + 2*pi*(f2_left*invfs);<br>247 vco_phase_right[0] = vco_phase_right[N-1] + 2*pi*(f2_right*invf;
                              vco\_phase\_right[0] = vco\_phase\_right[N-1] + 2*pi*(f2\_right*invfs);\frac{248}{249}249 while(vco_phase_left[0]>2*pi)<br>250 vco_phase_left[0] +=<br>251 while(vco_phase_left[0]<0)<br>252 vco_phase_left[0] +=
                                        vco_{\text{phase}_{\text{left}}[0] += -2*pi;
                              251 while(vco_phase_left[0]<0)
252 vco_phase_left[0] += 2*pi;<br>253 while(vco_phase_right[0]>2*pi)
253 while(vco_phase_right[0]>2*pi)<br>255 while(vco_phase_right[0]+=<br>255 while(vco_phase_right[0]<0)<br>256 vco_phase_right[0]+=
                                         vco\_phase\_right[0] += -2*pi;255 while(vco_phase_right[0]<0)
                                         vco\_phase\_right[0] += 2*pi;\bar{2}57 \overline{2}58258 // Feedback signal left/right
259 w2_left[0] = sindp(vco_phase_left[0]+pi_half);<br>260 w2 right[0] = sindp(vco_phase_right[0]+pi_half
                              w2<sub>right</sub>[0] = sindp(vco_phase_right[0]+pi_half);
```
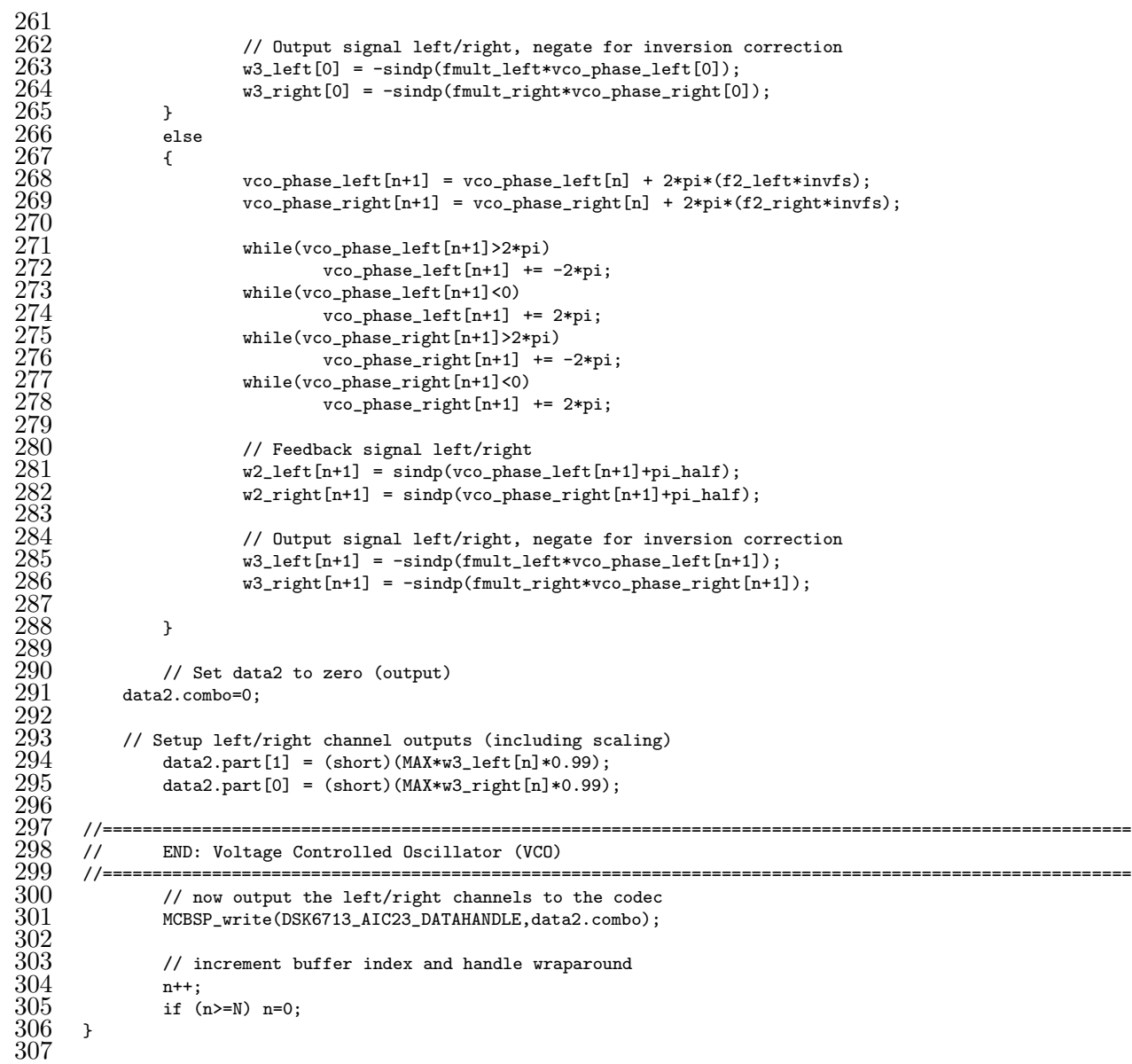

# A.2 Single-Path Time-Invariant Channel Simulator

The following code is used to implement single-path time-invariant channel simulators. The user can change the delay induced by the channel at any point by depressing any combination of the four DIP switches. Each DIP switch induces twice the delay of the previous starting with DIP switch zero that increases the delay in the channel by 50  $\mu$ s. The channel delay can be no less than approximately  $152 \mu s$  as described in Section 5.1.

```
1 /*************************************************************************
  2 * Interrupt based time-invariant channel simulator 3 * James McGinley
  \begin{array}{ll}3 & * James McGinley<br>4 & * Dec. 1, 2006
  \frac{4}{5} * Dec. 1, 2006<br>\frac{5}{5} * All DIP swit
  5 * All DIP switches up = 152 microsecond delay<br>6 * DIPO = down --> +50 microseconds delay
  6 * DIPO = down --> +50 microseconds delay<br>
7 * DIP1 = down --> +100 microseconds dela
  7 * DIP1 = down \rightarrow +100 microseconds delay<br>8 * DIP2 = down \rightarrow +200 microseconds delay
  8 * DIP2 = down \rightarrow +200 microseconds delay<br>9 * DIP3 = down \rightarrow +400 microseconds delay
9 * DIP3 = down --> +400 microseconds delay
          10 *************************************************************************/
\frac{11}{12}12 #define CHIP_6713<br>13 #define N 1024
13 #define N 1024 // buffer size<br>14 #define DELAY_0 5 // Delay = 50
14 #define DELAY_0 5 // Delay = 50 microseconds<br>15 #define DELAY_1 10 // Delay = 100 microseconds
15 #define DELAY_1 10 \frac{1}{10} // Delay = 100 microseconds<br>16 #define DELAY_2 21 // Delay = 200 microseconds
16 #define DELAY_2 21 // Delay = 200 microseconds
17 #define DELAY_3 42 \hspace{1.5cm} // Delay = 400 microseconds 18 #define MAX 32768
\frac{18}{19} #define MAX 32768<br>\frac{19}{19} #include <stdio.h>
19 #include <stdio.h><br>20 #include <c6x.h>
20 #include <c6x.h><br>21 #include <csl.h><br>22 #include <csl_mc
      #include <csl.h>
     #include <csl_mcbsp.h>
       #include <csl_irq.h>
       24 #include "dsk6713.h"
       #include "dsk6713_aic23.h"
\frac{23}{24}<br>\frac{25}{26}<br>\frac{26}{27}27 // ------------------------------------------------------------
        // Global declarations
        29 // ------------------------------------------------------------
        // indexUint16 i=0;
32
        // indexUint16 j=0;
35
        // indexUint16 k=0;
38
\frac{39}{40} // for codec read<br>40 union \frac{101}{100} com
        union {Uint32 combo; short part[2];} data1;
```

```
\frac{41}{42}\begin{array}{cc} 42 & \text{/} \text{/} & \text{for code} \\ 43 & \text{union (Unit32 comb)} \end{array}union {Uint32 combo; short part[2];} data2;
 \begin{array}{c} 44 \\ 45 \end{array}45 // Used for scaling<br>46 float invMAX = 0.00
       float invMAX = 0.000030517578125;
 \substack{47 \\ 48}// test string to see if DIP was previously on
       short test[4] = \{0, 0, 0, 0\};50
       // delay string
       short DELAY[4] = {DELAY_0, DELAY_1, DELAY_2, DELAY_3};
 53
       // buffer
       short leftchannel[N]={0};
 56
       // buffer
       short rightchannel[N]={0};
       // codec handle
       DSK6713_AIC23_CodecHandle hCodec;
 61
       // codec configuration with default settings
       63 DSK6713_AIC23_Config config = DSK6713_AIC23_DEFAULTCONFIG;
       interrupt void serialPortRcvISR(void);
 65
       void main()<br>{
 67 {
                 // Initialize the board support library
                 DSK6713 init();
 70
                 // initialize the DIP switches
                 DSK6713_DIP_init();
 73
                 // initialize the LEDs
                 DSK6713_LED_init();
 76
            // open codec and get handle
                 hCodec = DSK6713_AIC23_openCodec(0, &config);
 79
                 // configure buffered serial ports for 32 bit operation
                 MCBSP_FSETS(SPCR1, RINTM, FRM);
                 82 MCBSP_FSETS(SPCR1, XINTM, FRM);
                 83 MCBSP_FSETS(RCR1, RWDLEN1, 32BIT);
                 MCBSP_FSETS(XCR1, XWDLEN1, 32BIT);
 85
                 // set sampling frequency
                 87 DSK6713_AIC23_setFreq(hCodec, DSK6713_AIC23_FREQ_96KHZ);
 88
                 // globally disables interrupts
                 IRQ_globalDisable();
 91
                 // enables the NMI interrupt
                 IRQ_nmiEnable();
 94
                 // maps an event to a physical interrupt
                 IRQ_map(IRQ_EVT_RINT1,15);
 97
 98 // enables the event<br>99 MRQ_enable(IRQ_EVT_R)
                 IRQ_enable(IRQ_EVT_RINT1);
\begin{array}{c} 100 \\ 101 \end{array}101 // globally enables interrupts<br>102 IRQ_globalEnable();
                 102 IRQ_globalEnable();
\begin{array}{c} 103 \\ 104 \end{array}104 // enter infinite "while" loop and wait for interrupt 105 while(1)
                 while(1)
```

```
106 {
107 }
108 }
\begin{array}{c} 109 \\ 110 \end{array}interrupt void serialPortRcvISR()
\frac{111}{112} {
112 // read left/right channels from codec<br>113 data1.combo = MCBSP_read(DSK6713_AIC23_
                 data1.combo = MCBSP_read(DSK6713_AIC23_DATAHANDLE);
\frac{114}{115}115 // test DIP switches<br>116 for (i=0; i<=3; i++)
                 for (i=0; i<=3; i++)\begin{array}{ccc} 117 & \qquad & 1 \\ 118 & & & \end{array}// DIP switch is on
                          if (DSK6713_DIP\_get(i) == 0)120if (test[i] == 0)122123 DSK6713_LED_on(i);
                                            j=j + DELAY[i];test[i] = 1;}
126 \qquad \qquad127 }
                          // DIP switch is off
                          {\rm if} \ \ ( {\tt DSK6713\_DIP\_get(i)} \ = = \ 1) {
130 {
                                   if (test[i] == 1)132DSK6713<sub>_</sub>LED_off(i);
                                            j = j - DELAY[i];\texttt{test}[i] = 0; }
\begin{array}{l} 134 \ 135 \ 136 \ 137 \end{array}137 }
138 }
139 // Store input to float, scale, and negate for inversion correction 140 fleftchannel [j] = ((short)data1.part [1])*invMAX;
140 fleftchannel[j] = ((short)data1.part[1])*invMAX;
                 frightchannel[j] = ((short)data1.path[i]) * invMAX;\frac{1}{4}\frac{1}{4}143 // clear output variable 144 data2.combo=0;
                 data2.combo=0;
\frac{145}{146}146 // Setup left/right channel outputs (including scaling)<br>147 data2.part[1] = (short)(MAX*w3_left[k]*0.99);
                 data2.path[1] = (short)(MAX*w3-left[k]*0.99);data2.print[0] = (short)(MAX*w3\_right[k]*0.99);\frac{148}{149}<br>\frac{150}{150}150 // increment buffer index and handle wraparound 151 i++;
151 j^{++};<br>152 if (
                 if (j == N) j=0;
\frac{153}{154} k++;<br>\frac{154}{154} if (
                 if (k==N) k=0;
\frac{155}{156}// write left/right channels to codec
       {\tt MCBSP\_write(DSKG713\_AIC23\_DATAHANDLE, data2.combo)} }
158 }
159
```
# A.3 Single-Path Time-Varying Channel Simulator

The follow code is used to implement single-path time-varying channel simulators. At the start of the program, the user is able to determine which of the three timevarying channels (PCP, PCV, or PCA) that will be implemented by using DIP switches zero and one as described in the code documentation.

```
1 /*************************************************************************
  2 * Interrupt based universal time-varying channel simulator 3 * James McGinlev
 \frac{3}{4} * James McGinley<br>\frac{4}{4} * Jan. 5, 2007
 \begin{array}{ll} 4 & * \text{ Jan. } 5, \ 2007 \\ 5 & * \text{ DIP0 = down,} \\ 6 & * \text{ DIP0 = up,} \end{array}* DIP0 = down,<br>
* DIP0 = up,<br>
DIP1 = up --> piecewise constant position channel<br>
* DIP0 = up,<br>
DIP1 = up --> piecewise constant velocity channel
 6 * DIP0 = up, DIP1 = up --> piecewise constant velocity channel
                                        DIP1 = up -> piecewise constant x_0 for x_0 channel<br>DIP1 = down -> piecewise constant acceleration channel
         8 *************************************************************************/
 \tilde{9}10 #include <c6x.h><br>11 #include <csl h>
      #include <csl.h>
12 #include <csl_mcbsp.h>
13 #include <csl_irq.h>
14 #include "dsk6713.h"
15 #include "dsk6713_aic23.h"
\overline{16} #include "stdio.h"<br>17 #include "math.h"
\begin{array}{rl} 17 & \text{\#include~} \texttt{math.h''} \\ 18 & \text{\#define~} \texttt{N} \texttt{ 1000} \\ 19 & \text{\#define~} \texttt{T} \texttt{ 95999} \end{array}#define N 1000
      19 #define T 95999
20 #define MAX 32768<br>21 // ----------------
                                             21 // -------------------------------------------------------------------------
      // Global declarations
       23 // -------------------------------------------------------------------------
24
       // Indexes
       int i=0;
       int j=0;
      int k=0;int t=0;30
       // Determine channel mode (PCV is default)
       int mode = 1;33
       // Determines where in the "mobility" script we are
       int state = 0;
36
       // Check to see if mode has been selected
      int check = 0;39
40 // Stores desired delay<br>41 float delay = 0.0;
      float delay = 0.0;
^{42}_{43}// Desired distance [m]
       double distance = 0.0;
\frac{44}{45}
```
```
\frac{46}{47} // Desired velocity [m/s]<br>\frac{47}{47} float velocity = 0.0:
        float velocity = 0.0;
 \substack{48\\49}\begin{array}{ll} 49 & \text{/} \text{/} & \text{Used} \text{ for wrap around} \\ 50 & \text{float } \text{counter = } 0.0; \end{array}float counter = 0.0;
 51
        // Length of mobility
       float times = 1.0;
 54
        // Desired delay in samples
        float samples_delay = 0;
 \frac{57}{58}<br>\frac{59}{60}// Cubic interpolation variables
        int M1, M2, M3, M4;
 60 float kfrac = 0.0;
 61 float lslope, linterp, rslope, rinterp;
 61 float 1slope, 1<br>62 float w1 = 0.0;<br>63 float w2 = 0.0;
 63 float w2 = 0.0;<br>64 float p = 0.0;
 64 float p = 0.0;<br>65 float psm1 = 065 float psm1 = 0.0;<br>66 float lc[4] = \{0.float lc[4] = \{0.0, 0.0, 0.0, 0.0\};float rc[4] = \{0.0, 0.0, 0.0, 0.0\};\begin{array}{c} 67 \\ 68 \end{array}// Sampling frequency and inverse
        float fs = 96000.0;
        float fs_inv = 0.0000104166666666666;72
        // Input/output gain scale factor
        float invMAX = 0.000030517578125;75
        // Mobility scripts
        float distance\_script[8] = \{0, 0, 1.9538773, 1.9538773,3.3404998, 3.3404998, 4.97923558, 4.97923558;
        float velocity_script[8] = {0.0, 0.3, 0.3, 0.0, 0.0, -0.3, -0.3, 0.0};
        float acceleration_script[8] = \{0, 5, -5, -5, 5, 0, 0, 0\};81
        // Codec read/write variables
        union {Uint32 combo; short part[2];} data1;
        union {Uint32 combo; short part[2];} data2;
 85
        // Left/right channel input buffers
        float leftchannel[N]={0};
        float rightchannel[N]={0};
 89
 \frac{90}{90} // Codec configuration with default settings 91 DSK6713_AIC23_CodecHandle hCodec;
 91 DSK6713_AIC23_CodecHandle hCodec;<br>92 DSK6713_AIC23_Config config = DSK
        92 DSK6713_AIC23_Config config = DSK6713_AIC23_DEFAULTCONFIG;
        interrupt void serialPortRcvISR(void);
 \frac{93}{94}\begin{array}{c} 95 \\ 96 \end{array}96 // -------------------------------------------------------------------------
 97 // End of Declare Variables<br>98 // --------------------------
        <sub>//</sub> -----------------------
 99
\begin{array}{c} 100 \\ 101 \end{array}void main()
\begin{matrix} 102 & \varepsilon \\ 103 & \end{matrix}103 // Initialize the board support library 104 DS6713_init();
                   DS6713_init();
\frac{105}{106}106 // Open codec and get handle
                   Code = DSK6713_AIC23\_openCode(0, &config);\begin{array}{c} 108 \\ 109 \end{array}109 // Set codec sampling frequency
                   DSK6713_AIC23_setFreq(hCodec, DSK6713_AIC23_FREQ_96KHZ);
```

```
\frac{111}{112}112 // Configure buffered serial ports for 32 bit operation<br>113 MCBSP_FSETS(SPCR1, RINTM, FRM);
113 MCBSP_FSETS(SPCR1, RINTM, FRM);<br>114 MCBSP_FSETS(SPCR1, XINTM, FRM);
114 MCBSP_FSETS(SPCR1, XINTM, FRM);<br>115 MCBSP_FSETS(RCR1, RWDLEN1, 32BI
115 MCBSP_FSETS(RCR1, RWDLEN1, 32BIT);<br>116 MCBSP_FSETS(XCR1, XWDLEN1, 32BIT);
                 MCBSP_FSETS(XCR1, XWDLEN1, 32BIT);
\frac{117}{118}// Check DIP switches to determine which channel to operate as
                 while(check==0)<br>{
120 {
                          // DIP0 is down, DIP1 is up, turn on LED0, PCP channel
                          if (DSK6713_DIP\_get(0) == 0 && DSK6713_DIP_get(1)==1)
123124 DSK6713_LED_on(0);
                                   mode = 1;
                          \text{check} = 1;127 }
                          // DIP0 is up, DIP1 is up, turn on LED1, PCV channel
                          129 if (DSK6713_DIP_get(0) == 1 && DSK6713_DIP_get(1)==1)
130 {
                                   DSK6713_LED_on(1);
                                   mode = 2:
                          \text{check} = 1;134 }
                          // DIP0 is up, DIP1 is down, turn on LED2, PCA channel
                          if (DSK6713_DIP\_get(0) == 1 & DSK6713_DIP_get(1)==0)
137 {
138 DSK6713_LED_on(2);<br>139 mode = 3;
139 mode = 3;<br>140 check = 1
                          check = 1;<br>}
\begin{array}{cc} 141 \\ 142 \end{array} }
142 }
\frac{143}{144}144 // Setup interrupt<br>145 1RQ_globalDisable()
145 IRQ_globalDisable();<br>146 IRQ nmiEnable();
146 IRQ_nmiEnable();<br>147 IRQ_map(IRQ_EVT_I
147 IRQ_map(IRQ_EVT_RINT1,15);
                 148 IRQ_enable(IRQ_EVT_RINT1);
                 149 IRQ_globalEnable();
\frac{150}{151}// Main loop, do nothing and wait for interrupt
                 while(1) \{153 {
154 }
155 }
\frac{156}{157}interrupt void serialPortRcvISR()
\frac{158}{159} {
159 // Read left/right channels from codec<br>160 data1.combo = MCBSP_read(DSK6713_AIC23_
                 data1.combo = MCBSP_read(DSK6713_AIC23_DATAHANDLE);
\frac{161}{162}162 // Store left/right input to buffers<br>163 leftchannel[j]=(float)(data1.part[1])<br>164 rightchannel[j]=(float)(data1.part[0]
                 163 leftchannel[j]=(float)(data1.part[1])*invMAX;
                 rightchannel[j]=(float)(data1.part[0])*invMAX;
\frac{165}{166}166 // We are in state 0<br>167 if (counter < times)
167 if(counter < times)<br>168 state = 0;
                          state = 0:
\frac{169}{170}\frac{170}{171} // We are in state 1
                 if(counter > times - 1 && counter <= 2*times-1)
                          state = 1:
\frac{172}{173}<br>\frac{173}{174}174 // We are in state 2
                 if(counter > 2*times-1 && counter \leq 3*times-1)
```

```
state = 2;177
                   1/ We are in state 3
                   if(counter > 3*times-1 && counter <= 4*times-1)
                            state = 3;181
\frac{182}{183} // We are in state 4<br>\frac{183}{16} if (counter > 4*times-
                   if(counter > 4*times-1 && counter <= 5*times-1)
                            state = 4;184<br>185<br>186<br>187<br>188
                   1/ We are in state 5
                  if(counter > 5*times-1 && counter <= 6*times-1)
                             state = 5;\frac{189}{190}190 // We are in state 6<br>191 if (counter > 6*times-
191 if(counter > 6*times-1 && counter <= 7*times-1)<br>192 state = 6;
                            state = 6;
\frac{193}{194}194 // We are in state 7<br>195 if (counter > 7*times
195 if(counter > 7*times-1)<br>196 state = 7;
                        state = 7;\frac{197}{198}198 // piecewise constant position channel
                  if (mode==1)<br>{
\frac{200}{201}distance = distance_script[state];<br>}
202 }
203
204 // piecewise constant velocity channel
                   if (mode==2) \{\frac{205}{206}distance += velocity_script[state]*fs_inv;<br>}
\frac{207}{208}\frac{209}{210}<br>210
                   // piecewise constant acceleration channel
                  if (mode==3)<br>{
\frac{212}{213}<br>\frac{213}{214}velocity += acceleration_script[state]*fs_inv;
                             distance += velocity*fs_inv + 0.5*acceleration_script[state]*
                  fs_inv*fs_inv;<br>}
\frac{215}{216}\frac{217}{218}<br>\frac{218}{220}<br>\frac{220}{221}// Calculate desired delay
                   delay = distance*0.00294117647;samples_delay = delay*fs;
                   k = (int)samples_delay;
222
                   223 // --------------------------------------------------------
                   // START: Cubic Interpolation
                   225 // --------------------------------------------------------
                  p = (k+1)-samples_delay;
                   psm1 = p*p-1;M1 = j-(k+2);M2 = j - (k+1);MS = j-k;M4 = j-(k-1);232
233 while (M1<0) M1 += N;<br>234 while (M1>N-1) M1 -= 1<br>235 while (M2<0) M2 += N;
                   while (M1>N-1) M1 - = N;235 while (M2<0) M2 += N;<br>236 while (M2>N-1) M2 -= 1<br>237 while (M3<0) M3 += N;
                   while (M2>N-1) M2 - = N;237 while (M3<0) M3 += N;<br>238 while (M3>N-1) M3 -= I
238 while (M3>N-1) M3 -= N;<br>239 while (M4<0) M4 += N;<br>240 while (M4>N-1) M4 -= N;
                   while (M4<0) M4 \div N;
                  while (M4>N-1) M4 = N:
```

```
\begin{array}{c} 241 \\ 242 \end{array}for (i=0; i<=3; i++)<br>{
\frac{243}{244}<br>245if (M1+i>N-1) M1 - = N;lc[i] = (float)leftchannel[M1+i];rc[i] = (float)rightchannel[M1+i];\frac{246}{247}\frac{248}{249}<br>249
                linterp = -p*(p-1)*(p-2)*(float)leftchannel[M1]/6 + (p*p-1)*(p-2)*(fload)leftchannel[M2]/2 - p*(p+1)*(p-2)*(float)leftchannel[M3]/2 +251 p*(p*p-1)*(float)leftchannel[M4]/6;
                rinterp = -p*(p-1)*(p-2)*(float)rightchannel[M]/6 + (p*p-1)*(p-2)*(float)rightchannel[M2]/2 - p*(p+1)*(p-2)*(float)rightchannel[M3]/2 +
                254 p*(p*p-1)*(float)rightchannel[M4]/6;
255
                256 // --------------------------------------------------------
                // END: Cubic Interpolation
                258 // --------------------------------------------------------
259
\frac{260}{261} // Set data2 to zero<br>261 data2.combo=0;
                data2.combo=0;
\frac{262}{263}<br>264
                // Setup left/right channel output
                data2.print[1] = (short)(MAX*linterp*0.99);data2.part[0] = (short)(MAX*rinterp*0.99);
\frac{265}{266}<br>266
                // increment buffer index and handle wraparound j++;
\frac{268}{269}if (j>=N)<br>{
270 {
                \texttt{j}=\texttt{N}; }
272 }
273 t++;
                if(t>=T)\{275 {
276 t-=T;
                         counter = counter + 1;if(counter == 8*times) counter = 0;<br>}
279 }
280
                // Output left/right channels to codec
       {\tt MCBSP\_write(DSKG713\_AIC23\_DATAHANDLE, data2.combo)} }
283 }
284
```
## Appendix B

## Maximum Likelihood Estimation

The following MATLAB code is used to determine the maximum likelihood estimation of frequency and phase for both channels of a stereo \*.wav file recording as described in [13].

```
1 %%%%%%%%%%%%%%%%%%%%%%%%%%%%%%%%%%%%%%%%%%%%%%%%%%%%%%%%%%%%%%%%%%%%%%
 2 % Maximum likelihood estimation (MLE) for frequency and phase<br>3 % James McGinley<br>4 % Dec. 1, 2006
      % James McGinley
 \frac{4}{5} % Dec. 1, 2006<br>\frac{5}{5} % Example for:
      % Example for a *.wav file with a left/right channel frequency
       6 % of 1814/2721 respectively
       7 %%%%%%%%%%%%%%%%%%%%%%%%%%%%%%%%%%%%%%%%%%%%%%%%%%%%%%%%%%%%%%%%%%%%%%
 \frac{6}{7}<br>\frac{8}{9}9 % clear all variables and the command window 10 clear all;
      clear all;
      clc;
\begin{array}{c} 11 \\[-4pt] 12 \\[-4pt] 13 \end{array}13 % read in a \ast.wav file<br>14 [x,fs,nbits] = wavread
      [x,fs,nbits] = wavread('z:\Thesis\Phase \ Stuff\1290.wav');\begin{array}{c} 15 \\ 16 \\ 17 \end{array}% estimate left/right channel frequency
\begin{array}{r} 17 \quad \text{f\_est\_left = 1814;} \\ 18 \quad \text{f\_est\_right = 2721;} \end{array}18 f_est_right = 2721;
19
20 – \% define range of frequencies to check
21 range_left = 0.001;
22 range_right = 0.001;
23
24 – % define desired precision
25 frequency_per_left = 0.0000005;
26 frequency_per_right = 0.0000005;
27
28 % separate left/right channels and clip
29 x1r = x(2.0e5 : 2.8e5, 1)';
30 x2r = x(2.0e5 : 2.8e5, 2)';
31
```

```
32 % scale left/right to have equal amplitudes<br>33 x1r = x1r-mean(x1r);
33 x1r = x1r-mean(x1r);<br>34 x2r = x2r-mean(x2r);
      x2r = x2r-mean(x2r);
      x1r = x1r/sqrt(sum(x1r.*x1r))*sqrt(sum(x2r.*x2r));\frac{35}{36}<br>\frac{37}{38}% setup vectors
38 N = length(x1r);<br>39 n = 0:N-1;
      n = 0:N-1;\frac{40}{41}41 % setup test vectors<br>42 ftest_left = f_est_le
      42 ftest_left = f_est_left*(1+[-range_left:frequency_per_left:range_left]);
      I_{\text{left}} = zeros(size(ftest_{\text{left}}));\frac{43}{44}<br>\frac{45}{46}45 ftest_right = f_est_right*(1+[-range_right:frequency_per_right:range_right]);
      I<sub>right</sub> = zeros(size(ftest_right));
\frac{47}{48}<br>\frac{49}{49}48 % Find value that maximizes I (left and right)
      wb = waitbar(0, 'Please wait as I calculate frequency, phase, and time delay...');
      for k = 1: length(ftest_left),
            I_{\text{left}(k)} = (1/N)*abs(x1r*exp(-j*2*pi*ftest_{\text{left}(k)/fs*n(:)));52 waitbar(k/(length(ftest_left)+length(ftest_right)),wb)
53 end
54
      for k = 1:length(ftest_right),
            I\_right(k) = (1/N)*abs(x2r*exp(-j*2*pi*ftest\_right(k)/fs*n(:)));
      \mathtt{width}((\mathtt{k+length}(\mathtt{ftest\_left})) / (\mathtt{length}(\mathtt{ftest\_left}) + \mathtt{length}(\mathtt{ftest\_right}))\mathtt{,wb})end
58 end
      close(wb)60
\begin{array}{ll} 61 & \text{\#} \text{ find index where I is maximized (left and right)} \\ 62 & \text{ [value\_left, index\_left] = max(I\_left) \end{array} \right) \end{array}[value\_left, index\_left] = max(I\_left);[value\_right,index\_right] = max(I\_right);\begin{array}{c} 63 \\ 64 \\ 65 \end{array}65 % find MLE frequency (left and right)
       66 frequency_left = ftest_left(index_left)
      frequency\_right = ftest\_right(int - xight)\frac{66}{67}69 % find MLE phase (left and right), convert to degrees, and output to command window
       phi_hat_left = -atan(sum(x1r.*sin(2*pi*frequency_left/fs*n))/sum(x1r.*cos(2*pi*frequency_left/fs*n)));
       71 phase_estimate_left = phi_hat_left/2/pi*360
72
       phi_hat_right = -atan(sum(x2r.*sin(2*pi*frequency_right/fs*n))/sum(x2r.*cos(2*pi*frequency_right/fs*n)));
      phase_estimate_right = phi_hat_right/2/pi*360
75
       76 % output the phase difference between the two channels to the command window
      phase_difference = phase_estimate_left-phase_estimate_right
78
      % determine time delay difference between channels
       t<sub>-</sub>left = phase_estimate_left/360*(1/frequency_left);
       t_right = phase_estimate_right/360*(1/frequency_right);
82
       83 % output the time difference between the two channels to the command window
       time\_difference_us = (t\_left - t\_right) * 1e6\frac{84}{85}
```
## Bibliography

- [1] D. R. Brown III, Gregory Prince, and John McNeill. A method for carrier frequency and phase synchronization of two autonomous cooperative transmitters. In Proceedings of the 5th IEEE Signal Processing Advances in Wireless Communications, pages 278–282, June 5-8 2005.
- [2] Lal C. Godara. Application of antenna arrays to mobile communications, part ii: Beam-forming and direction-of-arrival considerations. In Proceedings of the IEEE, volume 85, pages 1195–1245, August 1997.
- [3] A. Gersho and B. J. Karafin. Mutual synchronization of geographically separated oscillators. Bell Systems Technical Journal, 45:1689–1704, December 1966.
- [4] T. Egawa, M. Makimo, and Y. Inoue. A study on master-slave synchronization technique. In Proceedings of the International Switching Symposium, page 441, 1976.
- [5] D. Mitra. Network synchronization: Analysis of a hybrid of master-slave and mutual synchronization. IEEE Trans. on Communications, 28(8):1245–1259, August 1980.
- [6] G. Barriac, R. Mudumbai, and U. Madhow. Distributed beamforming for information transfer in sensor networks. In Information Processing in Sensor Networks (IPSN), Third International Workshop, pages 81–88, Berkeley, CA, April 26-27 2004.
- [7] Y. S. Tu and G. J. Pottie. Coherent cooperative transmission from multiple adjacent antennas to a distant stationary antenna through awgn channels. In Proceedings of the IEEE Vehicular Technology Conference (VTC), volume 1, pages 130–134, Spring 2002.
- [8] Yung Szu Tu and Gregory J. Pottie. Coherent cooperative transmission from multiple adjacent antennas to a distant stationary antenna through awgn channels. In Proceedings of the IEEE Vehicular Technology Conference (VTC), volume 1, pages 130–134, Spring 2002.
- [9] Simon R. Saunders. Antennas and Propagation for Wireless Communication Systems. John Wiley and Sons, LTD, Chichester, 1999.
- [10] TMS30C6713 DSK Technical Reference, 2003.
- [11] Roland E. Best. Phase-Locked Loops: Design, Simulation, and Applications. McGraw-Hill, New York, 2003.
- [12] Milton Abramowitz and Irene Stegun. Handbook of Mathematical Functions. Dover Publications Inc., New York, 1972.
- [13] Steven M. Kay. Fundamentals of Statistical Signal Processing Estimation Theory. Prentice Hall PTR, New Jersey, 1993.
- [14] Alan V. Oppenheim and Ronald W. Schafer. Discrete-Time Signal Processing. Prentice Hall, New Jersey, 1989.